## Implementierung des Universe-Typsystem in ESC/Java 2

Dirk Wellenzohn

Semester Projekt Report

Software Component Technology Group Department of Computer Science ETH Zurich

<http://sct.inf.ethz.ch/>

SS 2005

Betreut von: Dipl.-Ing. Werner M. Dietl Prof. Dr. Peter Müller

Software Component Technology Group<br>
Inf | Informatik<br>
Inf | Computer Science

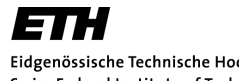

Eidgenössische Technische Hochschule Zürich Swiss Federal Institute of Technology Zurich

# Zusammenfassung

Das Ziel dieser Semesterarbeit ist die Implementierung des Universe-Typsystem in ESC/Java 2. Das erfordert die Analyse von ESC/Java 2 und das Auffinden von Möglichkeiten das Parsing und das Typchecking zu erweitern.

Kapitel 1 erklärt das Universe-Typsystem und dessen Regeln. Kapitel 2 beschreibt kurz die Architektur und Funktionsweise von ESC/Java 2. Kapitel 3 zeigt die gewählte Implementation und begründet Designentscheidungen. In Kapitel 4 werden ein Fazit gezogen und offene Punkte angesprochen.

# Inhaltsverzeichnis

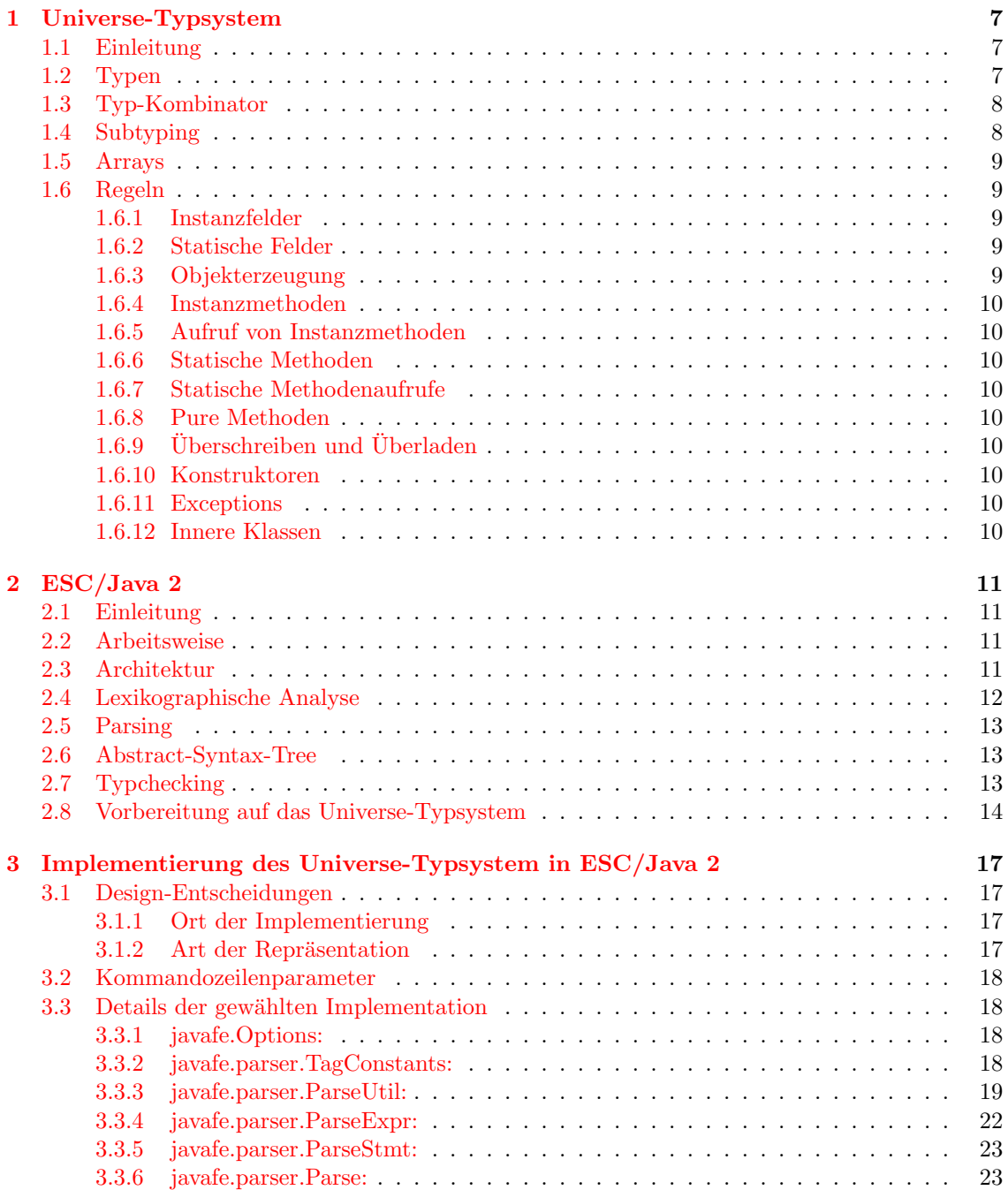

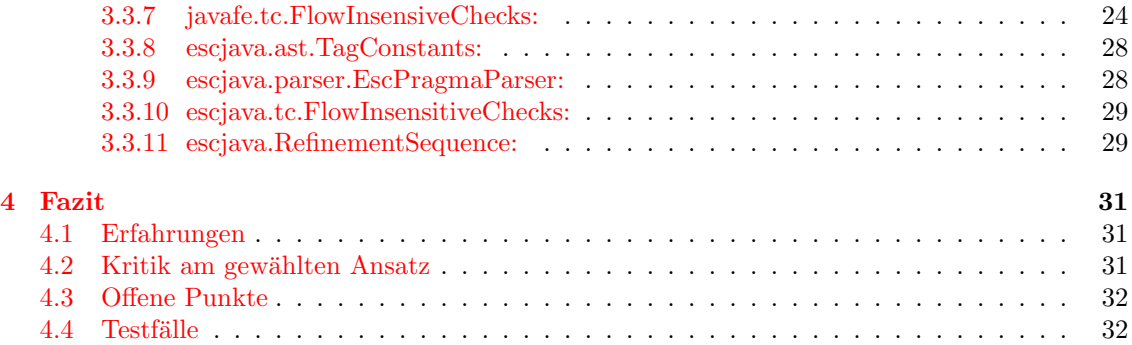

## <span id="page-6-0"></span>Kapitel 1

# Universe-Typsystem

## <span id="page-6-1"></span>1.1 Einleitung

Dieses Kapitel ist eine Übersetzung der "Universe Type System – Quick-Reference" [\[1\]](#page-42-0). Das Universe-Typsystem  $[2]$  wurde entwickelt, um Aliasing und Abhängigkeiten in objektorientierten Sprachen zu kontrollieren. Es ist ein Ownership-Typsystem. Dazu wird der Objekt-Store hierarchisch in sogenannte Universen unterteilt. Ein Universum ist eine Menge von Objekten, welche den gleichen Besitzer (owner) haben. Jedes Objekt hat maximal einen Besitzer und alle Objekte in einem Universum haben denselben Besitzer. Objekte ohne Besitzer sind im Root-Universum. Das Ziel ist es, Representation-Encapsulation zu erzwingen und Leaking zu verhindern, ohne dabei Aliasing komplett zu verbieten.

Normale read-write Referenzen sind nur zwischen Objekten im gleichen Universum oder zwischen Besitzer und Objekten in dessen Universum erlaubt. Dadurch wird modulare Verifikation möglich. Alle anderen Referenzen sind readonly und erlauben keine Modifikation der referenzierten Objekte, weder durch Zuweisung an ein Feld noch durch Aufruf einer nicht-puren Methode. Die readonly-Referenzen sind transitiv, es ist also nicht möglich durch eine readonly-Referenz eine read-write-Referenz zu erhalten.

## <span id="page-6-2"></span>1.2 Typen

Um die Referenzen zu klassifizieren wird ein erweitertes Typsystem benutzt. Dazu werden drei neue Schlüsselwörter eingeführt. Da Aliasing nur bei Referenztypen auftritt, wird das Universe-Typsystem nur auf Referenztypen angewandt.

peer: bezeichnet eine Referenz im gleichen Universum und wird implizit als Standard genommen, solange nichts anderes vermerkt ist.

rep: bezeichnet eine Referenz von einem Objekt in ein Universum, das es besitzt. readonly: bezeichnet eine readonly-Referenz in ein beliebiges Universum.

Diese Schlüsselwörter werden Universe-Typ-Modifier genannt (oder kurz Universe-Modifier) und sie können vor den Standard-Java-Typen stehen. Für Referenztypen und Arrays primitiver Typen ist nur ein Universe-Modifier erlaubt, bei Arrays von Referenztypen hingegen noch ein zweiter für die Elemente.

Wir benennen die Referenzen bezüglich ihres (ersten) Universe-Modifier entweder peer-, repoder readonly-Typ.

Diese Schlüsselwörter können direkt im Javacode benutzt werden, aber dann kann der Code nur mit dem MultiJava/JML-Compiler kompiliert werden. Alternativ können sie innerhalb von  $JML-Kommentaren benutzt werden. Innerhalb von JML-Kommentaren können auch \heer, \rep.$ und \readonly benutzt werden, welche von nicht auf das Universe-Typsystem vorbereiteten JML-Tools ignoriert werden.

Beispiele:

```
peer T a; // nur mit ESC/Java 2 und MultiJava benutzbar
/*© peer ©*/ T b; // als JML-Spezifikation
/*@ \peer @*/T c; // als JML-Spezifikation, alternativ
```
JML erlaubt das Markieren von Methoden als pur, wenn sie keine Seiteneffekte haben. Auf readonly-Referenzen können nur pure Methoden ausgeführt werden. Im Gegensatz zu den Universe-Typ-Modifier ist der JML-Modifier pure nur in JML-Kommentaren erlaubt (anders als bei Multijava).

## <span id="page-7-0"></span>1.3 Typ-Kombinator

Um den Universe-Typ eines Objektes, welches von x.f referenziert wird, zu bestimmen – also den Typ des Feldzugriffs x.f – müssen beide Modifier betrachtet werden, der von x und der von f.

- Wenn beide peer sind, dann wissen wir, (a) dass das von x referenzierte Objekt den gleichen Besitzer hat wie this und, (b) dass x.f den gleichen Besitzer hat wie x und damit wie this. Deshalb hat x.f auch den Universe-Typ peer.
- Wenn der Typ von f rep ist, dann hat this.f den Universe-Typ rep, weil das durch this.f referenzierte Objekt this als Besitzer hat.
- Wenn der Typ von x rep und derjenige von f peer ist, dann hat x.f den Universe-Typ rep, weil (a) das durch x referenzierte Objekt ist im Besitz von this, und (b) das durch x.f referenzierte Objekt hat den gleichen Besitzer wie x, also this.
- In allen anderen Fällen können wir nicht bestimmen, ob das durch x.f referenzierte Objekt this als Besitzer oder den gleichen Besitzer wie this hat. Deshalb setzen wir in diesen Fällen den Universe-Typ von x.f auf readonly.

Die gleichen Regeln werden auch für Methodenaufrufe benutzt und können als ein Typ-Kombinator ausgedrückt werden, welcher zwei Universe-Typen nimmt und den resultierenden Typ zurück gibt. Dieser Kombinator wird benutzt, um die Universe-Typen von Feldzugriffen, Arrayelementzugriffen, Methodenrückgabewerten und Methodenparametern zu bestimmen.

Der Typ-Kombinator ist definiert durch die folgende Tabelle (erstes Argument: Zeile, zweites Argument: Spalte):

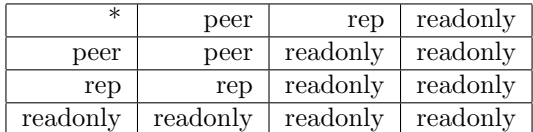

peer \* rep ergibt eine rep Referenz, wenn der erste Parameter this ist.

## <span id="page-7-1"></span>1.4 Subtyping

Die Subtyp-Relation auf Universe-Typen folgt der Subtyp-Relation in Java: zwei peer-, rep- oder readonly-Typen sind Subtypen, wenn die entsprechenden Javaklassen oder Interfaces Subtypen in Java sind. Zusätzlich ist jeder peer- und rep-Typ ein Subtyp des readonly-Typ mit dem selben Klassen-, Interface- oder Arrayelement-Typ.

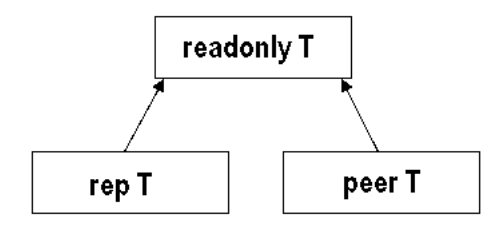

Abbildung 1.1: Typhierarchie der Universe-Typen

## <span id="page-8-0"></span>1.5 Arrays

- Arrays von Referenztypen brauchen zwei Universe-Modifier: einen für das Arrayobjekt und einen für die Elemente. Ist nur ein Modifier angegeben, wird er für die Elemente benutzt und das Arrayobjekt ist peer.
- Arrays von primitiven Typen brauchen nur einen Universe-Modifier, den fur das Arrayobjekt. ¨
- Arrayelementzugriffe werden wie Feldzugriffe behandelt, d.h. der Universe-Typ-Kombinator wird benutzt.
- Der Universe-Modifier für die Arrayelemente darf nicht rep sein.

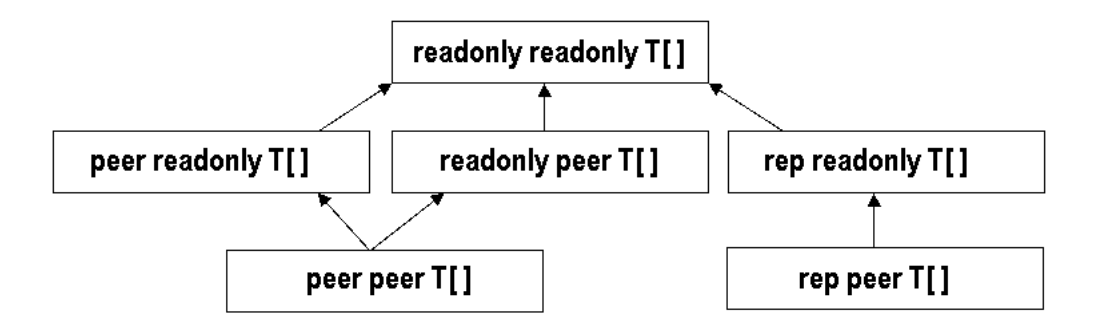

Abbildung 1.2: Typhierarchie fur Arrays ¨

## <span id="page-8-1"></span>1.6 Regeln

### <span id="page-8-2"></span>1.6.1 Instanzfelder

• Wird ein Feld mit Modifier rep von einem Target verschieden von this gelesen, dann hat der Ausdruck den Typ readonly (siehe [1.3](#page-7-0) Universe-Typ-Kombinator).

### <span id="page-8-3"></span>1.6.2 Statische Felder

- Statische Felder können nicht rep sein, da sie kein Target haben.
- Eigentlich sollten alle statischen Felder readonly sein. Um die Benutzung von existierendem Code zu vereinfachen, wird jedoch peer als Standard benutzt und eine Warnung ausgegeben.

#### <span id="page-8-4"></span>1.6.3 Objekterzeugung

• Nur peer und rep sind erlaubt für New-Ausdrücke, weil jedes Objekt einen Besitzer braucht und readoly keinen definieren würde.

#### <span id="page-9-0"></span>1.6.4 Instanzmethoden

- Die This-Referenz gilt als peer-Typ.
- Wenn einer der Parameter rep ist, dann kann die Methode nur auf dem Target this aufgerufen werden.

### <span id="page-9-1"></span>1.6.5 Aufruf von Instanzmethoden

- Auf readonly-Referenzen sind nur pure Methoden aufrufbar.
- Auf den Rückgabewert und die formalen Parameter wird der Universe-Typ-Kombinator angewandt (bezüglich Target).

#### <span id="page-9-2"></span>1.6.6 Statische Methoden

• Statische Methoden können keine rep-Typen benutzen, weder in ihrer Signatur noch als lokale Variablen.

#### <span id="page-9-3"></span>1.6.7 Statische Methodenaufrufe

- Statische Methoden können als  $T.m()$  relativ zum aktuellen Kontext aufgerufen werden.
- Es ist auch möglich, die statischen Methoden als peer  $T.m()$  und als rep  $T.m()$  aufzurufen. Dies ist aber noch nicht implementiert. Alle statischen Aufrufe werden als peer T.m() interpretiert (siehe [4.3](#page-31-0) offene Punkte).

#### <span id="page-9-4"></span>1.6.8 Pure Methoden

- Alle Parameter von puren Methode müssen implizit oder explizit readonly sein.
- Es gelten die JML-Regeln für pure Methoden.

## <span id="page-9-5"></span>1.6.9 Uberschreiben und Überladen

- Das Überladen von Methoden ist verboten, wenn sie sich nur in den Universe-Typen der Parameter unterscheiden.
- Pure Methoden können nur von puren Methoden überschrieben werden.

### <span id="page-9-6"></span>1.6.10 Konstruktoren

• Konstruktoren durfen keine rep-Parameter haben, denn das neu erstellte Objekt kann nicht ¨ Besitzer des übergebenen Arguments sein.

#### <span id="page-9-7"></span>1.6.11 Exceptions

- Der Typ des Throw-Ausdrucks ist readonly.
- Der Typ des Catch-Ausdrucks ist implizit oder explizit readonly.
- Für die Throws-Deklaration kann kein Universe-Modifier angeben werden. Der Typ der Throws-Deklaration ist immer readonly.

#### <span id="page-9-8"></span>1.6.12 Innere Klassen

• Referenzen zu äusseren Instanzen sind readonly.

## <span id="page-10-0"></span>Kapitel 2

# ESC/Java 2

## <span id="page-10-1"></span>2.1 Einleitung

 $\text{ESC}$  steht für "extended static checking". "Static checking", weil das Programm nicht laufen geextended state energing : "Brache energing ; wen das I rogramm mehr faulen ge-<br>lassen wird für die Checks und "extended" (=erweitert), weil mehr Fehler entdeckt werden als bei herkömmlichen statischen Checks wie Typchecking. ESC/Java wurde ursprünglich am Systems herkömmlichen statischen Checks wie Typchecking. ESC/Java wurde ursprünglich am Systems Research Center von DEC (später Compaq, heute HP) entwickelt, wo man durch die Entwicklung von ESC/Modula-3 bereits Erfahrung auf diesem Gebiet hatte. ESC/Java nutzte eine eigenen Annotationssprache.

ESC/Java 2 wurde vor allem von David Cok und Joe Kiniry entwickelt, nachdem der Sourcecode von ESC/Java unter einer "relativ" freien Lizenz freigegeben wurde. Sie integrierten Java 1.4<br>Erstungen in datten die Amerikalisationen als zur JML und amerikation die statischen Charles Wie Features, änderten die Annotationssprache zu JML und erweiterten die statischen Checks. Wie die Entwicklung von JML ist auch ESC/Java 2 ein noch laufendes Projekt.

ESC/Java 2 arbeitet vollkommen automatisiert und eignet sich hervorragend, um mögliche Laufzeitfehler zu finden. Durch die Benutzung von JML-Spezifikationen können auch komplexere Dinge wie Vor- und Nachbedingungen oder Invarianten geprüft werden.

## <span id="page-10-2"></span>2.2 Arbeitsweise

In einer ersten Phase arbeitet ESC/Java 2 wie ein Compiler. Der Sourcecode (inklusive JML-Spezifikationen) wird geladen, geparst und auf Typsicherheit geprüft. Danach wird für jede Klasse ein Prädikat erstellt, welches Informationen (zu Typen von Feldern und JML-Spezifikationen) über diese Klasse enthält. Dann erfolgt eine Transformation der Methoden in Guarded-Commands, aus welchen schwächste Vorbedingungen und stärkste Nachbedingungen für die Methoden berechnet werden. Die zu prufenden Eigenschaften werden in einer Verification-Condition zusammengefasst. ¨ Diese wird, unter der Annahme, dass das Prädikat der Klasse erfüllt ist, mit dem Theorembeweiser Simplify zu beweisen versucht. Wird ein Gegenbeispiel gefunden, so wird es in eine Fehlermeldung transformiert.

Dieses Vorgehen ist nicht "complete", da es sein kann, dass Warnungen ausgegeben werden, weil<br>Begriff is der gegebenen Zeit nicht gefonder gemelt, ehrsehl er seittigen grönde. EGG/Lee 9 ein Beweis in der gegebenen Zeit nicht gefunden wurde, obwohl er existieren würde. ESC/Java 2  $\frac{1}{100}$ ist zudem nicht "sound", weil Loops so behandelt werden, als ob sie nur einmal ausgeführt würden.<br> $\frac{1}{100}$ Zudem ist es erlaubt, dem Beweiser Hilfen in Form von Annahmen zu geben, welche dann nicht geprüft werden und damit falsch sein könnten.

### <span id="page-10-3"></span>2.3 Architektur

ESC/Java2 besteht aus zwei Teilen. Der erste Teil ist das Javafrontend Javafe, welches Javacode parst und typchecked. Dieses Frontend ist sehr flexibel, so dass es als Grundlage für verschiedenste Javacode-verarbeitende Anwendungen benutzt werden kann. Indem man von Klassen aus Javafe erbt, kann man einen Grossteil des Verhaltens von Javafe durch überschreiben von Methoden ändern. Durch Factory-Methoden in javafe.FrontEndTool können alle wichtigen Komponenten zentral ausgetauscht werden. Javafe ist bereits darauf vorbereitet, Annotationen in Kommentaren zu verarbeiten (siehe [2.4\)](#page-11-0).

Der zweite Teil ist Escjava, welcher Javafe um die Fähigkeit erweitert, JML zu verarbeiten und die komplexen statischen Checks durchzuführen. Dazu werden in escjava.Main gewisse Factory-Methoden (z.B. makeTypeCheck) aus javafe.FrontEndTool uberschrieben. Escjava lie- ¨ fert die Implementation des Pragmaparsers, welcher vom Javafe-Lexer aufgerufen wird, um JML-Spezifikationen zu parsen. Die von escjava.Main gesetzte TypeCheck-Instanz kann auch die JML-Spezifikationen testen. Durch überschreiben von handleTD wird das Übersetzen in Guarded-Commands und schliesslich das Beweisen gestartet (siehe Methode processRoutineDecl in escjava.Main).

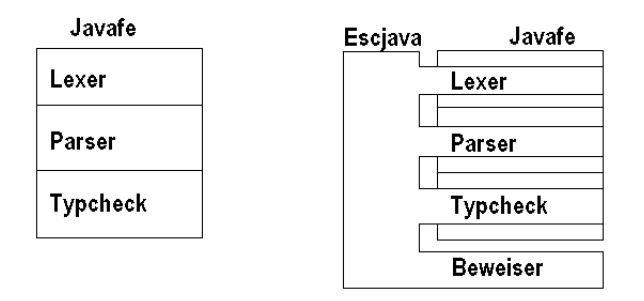

Abbildung 2.1: Architektur von Javafe und Escjava

## <span id="page-11-0"></span>2.4 Lexikographische Analyse

Ein javafe.parser.Lex Objekt generiert eine Sequenz von javafe.parser.Token. Diese Konversion folgt den Regeln von Kapitel drei der Java Language Specification. Bevor ein neu-kreiertes Lex-Objekt benutzt werden kann, muss die restart-Methode aufgerufen werden.

Die Methode getNextToken liefert das nächste Token, immer genau eines, und setzt den Lexer vor das nächste Token. Leerschläge werden verworfen und Kommentare speziell verarbeitet (siehe nächsten Abschnitt). Aus Effizienzgründen ist der Lexer selbst eine Subklasse von Token und getNextToken setzt als Seiteneffekt die Tokenfelder von this. Diese Tokenfelder sind ttype (ein Integer welcher den Typ des Tokens kodiert), startingLoc (Ort des erste Charakters), identifierVal (der Identifier, falls das Token einer ist) und auxVal (Wert, falls das Token ein Literal ist). Die Integerwerte fur ttype, welche die Token kodieren, sind in der Klasse javafe.parser.TagConstants ¨ definiert. Ebenfalls wichtig ist die Methode lookahead, welche einen Integer als Parameter hat, der angibt wie weit voraus geschaut wird, ohne die Tokenfelder von this zu verändern.

Wird ein Kommentar angetroffen, wechselt der Lexer seinen Modus und ruft von getNextToken aus den Pragmaparser auf. Das Interface javafe.parser.PragmaParser definiert die Methode get-NextPragma, welche den Kommentar parst und die Felder des mitgegebenen Token entsprechend füllt. Der bool'sche Rückgabewert zeigt dem Lexer, ob das nächste Token auch zu einer Annotation gehört oder ob der Lexer die Token wieder selbst scannen muss. Pragma ist die noch aus ESC/Java stammende Bezeichnung fur JML-Spezifikationen. In Javafe sind 4 Arten von Pragmas ¨ vorgesehen: LexicalPragma, ModifierPragma, TypeDeclElemPragma und StmtPragma. Das Tokenfeld ttype muss mit einem der 4 entsprechenden Werte aus javafe.parser.TagConstants belegt werden und auxVal mit einer Instanz der entsprechenden Klasse (oder einer Subklasse davon). So kann Javafe den Parsebaum aufbauen, ohne JML-Spezifikationen kennen zu müssen. Die für ESC/Java 2 benutzte Implementation des Pragmaparserinterface ist escjava.parser.PragmaParser. Die Universe-Modifier gelten als ModifierPragmas.

## <span id="page-12-0"></span>2.5 Parsing

Eine Instanz der Klasse javafe.parser.Parse ist für das Parsing zuständig. Wie der Lexer ist auch der Parser ohne einen so genannten Parser-Generator erstellt worden. Zur Strukturierung ist das Parsing auf mehrere Klassen verteilt, welche jeweils Subklassen voneinander sind (siehe Abbildung [2.2\)](#page-12-3).

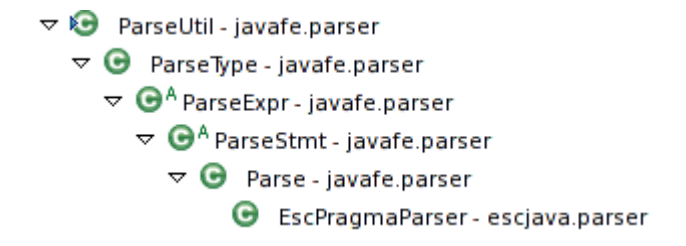

<span id="page-12-3"></span>Abbildung 2.2: Klassenhierarchie der Parser-Klassen

Alle Parsingmethoden nehmen den Lexer als Argument und betrachten das aktuelle Token. Die Methodennamen verraten den Zweck der Methoden (z.B. parseSwitchStmt) sofort und zu Beginn steht jeweils die von ihr erkannte grammatikalische Produktion. Nun wird das aktuelle Token (und vielleicht per lookahead auch die n¨achsten) angeschaut, um zu sehen, ob die grammatikalische Produktion, welche diese Methode repräsentiert, angewandt werden kann. Kann die Produktion nicht angewandt werden, bleibt der Lexer beim aktuellen Token. Erkennt die Methode, dass die Produktion anwendbar ist, werden die Token der Produktion verarbeitet und der Lexer steht am Ende beim ersten Token der nächsten Produktion. Viele der Methoden arbeiten mit Seiteneffekten.

#### Beispiel für Seiteneffekte:

parseTypeDeclTail ruft fur jedes TypeDeclElement (Feld, Methode, Konstruktor, Initblock) die ¨ Methode parseTypeDeclElemIntoSeqTDE auf, welche alle TypeDeclElemente erstellt und in einen Vektor (this.TypeDeclElemVec) einfugt. Am Ende nimmt parseTypeDeclTail den Vektor um die ¨ neue Typdeklaration zu erstellen.

## <span id="page-12-1"></span>2.6 Abstract-Syntax-Tree

Das Parsing baut einen Syntaxbaum auf, welcher aus Knoten von javafe.ast.ASTNode oder Sub-typen davon besteht. Die Namen der Klassen sprechen für sich selbst (siehe Abbildungen [2.3,](#page-13-1) [2.4,](#page-14-0) [2.5](#page-15-0) und [2.6\)](#page-15-1).

## <span id="page-12-2"></span>2.7 Typchecking

Die Klasse javafe.tc.TypeCheck stellt Hilfsmethoden fur das Typchecking und die Factorymetho- ¨ de makeFlowInsensitiveChecks zur Verfugung. Die Klasse javafe.tc.FlowInsensitiveChecks bietet ¨ die Methoden an, welche schliesslich den Parsebaum überprüfen. In Escjava wird TypeCheck erweitert und die Factorymethode uberschrieben, so dass sie eine escjava.tc.FlowInsensitiveChecks- ¨ Instanz zuruckgibt. Die beiden FlowInsensitiveChecks-Klassen implementieren das eigentliche Typ- ¨ checking, wobei die Escjava-Erweiterung die JML-Spezifikationen prüft.

Alle Referenztypen (ausser Arrays) im Code werden zuerst als Instanzen von javafe.ast.Type-Name im Parsebaum gespeichert. In der Typcheckingphase werden diese durch Instanzen von javafe.tc.TypeSig bzw. escjava.tc.TypeSig ersetzt. Das Auflösen (d.h. die symbolischen Referenzen im Parsebaum mit den entsprechenden Deklarationen zu verbinden) und Prüfen von Typen

|   |   | $\triangledown$ in $\Theta^A$ ASTNode      |
|---|---|--------------------------------------------|
|   |   | <b>G</b> <sup>A</sup> AnOverview           |
|   |   | G CatchClause                              |
| ь |   | <b>G</b> CompilationUnit                   |
|   |   | <b>G</b> Condition                         |
|   |   | <b>D</b> DefPred                           |
| Þ |   | <b>G</b> <sup>A</sup> GenericVarDecl       |
| Þ |   | $\mathbf{\Theta}^{\mathsf{A}}$ Guarded Cmd |
|   |   | <b>G</b> IdentifierNode                    |
| Ь |   | <b>O</b> <sup>A</sup> ImportDecl           |
|   |   | <b>O</b> InitBlock                         |
| ь |   | <b>G</b> <sup>A</sup> LexicalPragma        |
| Ь |   | <b>O</b> <sup>A</sup> ModifierPragma       |
| И |   | $\mathbf{\Theta}^{\text{A}}$ Name          |
| Ь |   | <b>G</b> <sup>A</sup> ObjectDesignator     |
| Ь |   | <b>G</b> <sup>A</sup> RoutineDecl          |
|   |   | G Spec                                     |
| Þ |   | $\mathbf{\Theta}^{\text{A}}$ Stmt          |
| Ь |   | $\mathbf{\Theta}^{\text{A}}$ Type          |
| Ь |   | $\mathbf{\Theta}^{\text{A}}$ TypeDeck      |
| Ь |   | <b>O</b> <sup>A</sup> TypeDecIEIemPragma   |
|   |   | <b>⊖</b> <sup>A</sup> TypeModifierPragma   |
|   |   | $\triangledown$ $\Theta^A$ Varinit         |
|   |   | <b>G</b> Arraylnit                         |
|   | d | $\mathbf{\Theta}^{\mathsf{A}}$ Expr        |

<span id="page-13-1"></span>Abbildung 2.3: Klassenhierarchie des Abstract-Syntax-Tree (Ausschnitt)

ist durch die vielen gegenseitigen Abhängigkeiten sehr komplex. Die TypeSigs durchlaufen deshalb verschiedene Zustände, in denen sie schrittweise vervollständigt werden bis sie eine geprüfte Typdeklaration darstellen. Die TypeSig fur jeden Typ ist einmalig, d.h. jede Referenz auf einen ¨ bestimmten Typ zeigt auf die eine TypeSig, die ihn repräsentiert. Dadurch kann Typgleichheit durch einen Referenzvergleich geprüft werden.

Auch in FlowInsensitiveChecks sind die Methodennamen gut gew¨ahlt (z.B. checkTypeDecl, checkStmt).

## <span id="page-13-0"></span>2.8 Vorbereitung auf das Universe-Typsystem

ESC/Java 2 war bereits auf die Verwendung des Universe-Typsystem vorbereitet. Es waren die entprechenden Integerkonstanten in escjava.ast.TagConstants definiert und die Universe-Modifier hätten dadurch beim Parsing ignoriert werden sollen. Die Implementierung war aber fehlerhaft, so dass es zum Absturz kam, wenn man Universe-Modifier benutzte.

Da ich das Universe-Typsystem aber innerhalb von Javafe und nicht in Escjava einbauen wollte (siehe Ort der Implementierung [3.1.1\)](#page-16-2), entfernte ich diesen Code wieder.

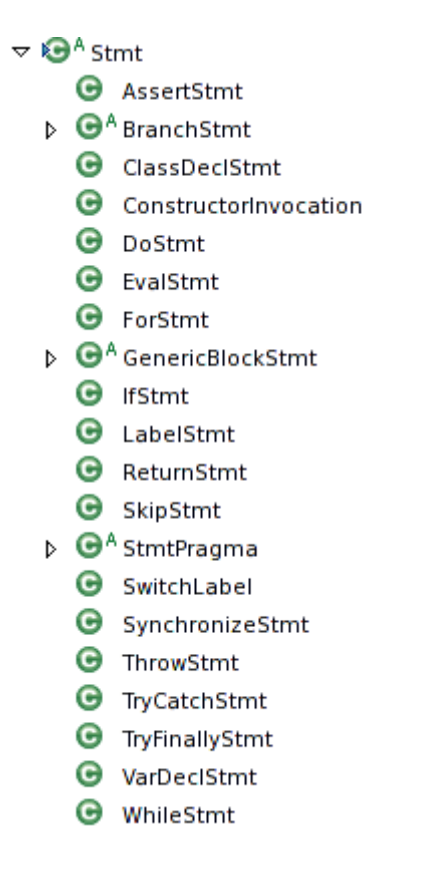

<span id="page-14-0"></span>Abbildung 2.4: Abstract-Syntax-Tree für Anweisungen

```
\triangledown in \Theta^A Expr
```
- **G** AmbiguousMethodInvocation
- **G** AmbiguousVariableAccess
- ArrayRangeRefExpr
- **G** ArrayRefExpr
- $\triangleright$   $\Theta$  BinaryExpr
	- G CastExpr
	- **O** ClassLiteral
	- **O** CondExpr
	- DefPredApplExpr
	- **O** DefPredLetExpr
	- **G** EverythingExpr
	- **O** FieldAccess
- $\triangleright$   $\Theta^A$  GCExpr
	- G GuardExpr
	- **O** InstanceOfExpr
	- **O** LiteralExpr
	- **O** LockSetExpr
	- **O** MethodInvocation
	- **G** NewArrayExpr
	- **O** NewInstanceExpr
	- **O** NothingExpr
	- **O** NotModifiedExpr
	- **O** NotSpecifiedExpr
	- **O** ParenExpr
	- **O** ResExpr
	- G SetCompExpr
	- **O** ThisExpr
	- **O** UnaryExpr
	- **O** VariableAccess
	- WildRefExpr

Abbildung 2.5: Abstract-Syntax-Tree für Ausdrücke

<span id="page-15-0"></span>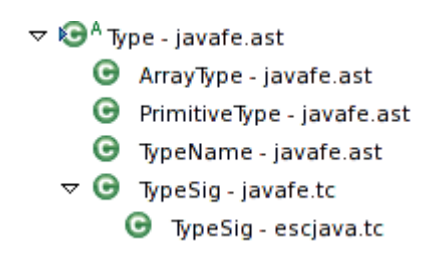

<span id="page-15-1"></span>Abbildung 2.6: Klassenhierarchie der TypSig-Klassen

## <span id="page-16-0"></span>Kapitel 3

# Implementierung des Universe-Typsystem in ESC/Java 2

## <span id="page-16-1"></span>3.1 Design-Entscheidungen

#### <span id="page-16-2"></span>3.1.1 Ort der Implementierung

Eine grunds¨atzliche Frage ist, ob die Behandlung der Universe-Typ-Modifier im Javafrontend Javafe oder im JML-Backend Escjava platziert werden soll. Bisher wurde fast nichts von der JML-Verarbeitung in Javafe gemacht. Die Universe-Modifier können aber an Orten stehen, wo Modifierpragmas (dazu gehören die Universe-Modifier, siehe [2.4\)](#page-11-0) nicht erlaubt sind. Deshalb muss der Parser in Javafe sowieso angepasst werden. Zudem wäre es gut, wenn die Universe-Modifier auch als Schlüsselwörter direkt im Javacode benutzt werden können. Dies erfordert ebenfalls Änderungen in Javafe. Sollte man dann nicht auch das Prufen der Universe-Modifier in Javafe machen? ¨

Man könnte das Parsen in Javafe machen und das Prüfen in Escjava, was aber nicht sehr effizient wäre, weil man beinahe die selbe Kontrolllogik wie im Typchecker von Javafe noch einmal braucht und viele Methoden überschreiben müsste. In den überschriebenen Methoden müsste man Code duplizieren, weil es an vielen verschiedenen Stellen kleine Anderungen braucht und man deshalb ¨ nicht einfach die Super-Implementation aufrufen kann. Es ist daher einfacher und effizienter, die Checks direkt in Javafe einzubauen. Zudem können dadurch auch andere Anwendungen, welche Javafe als Javafrontend brauchen, die Universe-Modifier benutzen, ohne diese noch prüfen zu müssen. Deshalb wurde das Prüfen der Universe-Modifier ebenfalls in Javafe eingebaut.

#### <span id="page-16-3"></span>3.1.2 Art der Repräsentation

Die zweite wichtige Entscheidung ist die Art der Repräsentation der Universe-Typ-Modifier. Man kann für jede Klassendefinition einen peer-, einen rep- und einen readonly-Typ (genauer je eine TypeSig) erzeugen, was das eigentliche Typchecking vereinfacht. Die Frage ist, wie dieses Vorgehen die erweiterten statischen Checks beeinflusst. Die andere Möglichkeit ist die Universe-Typ-Modifier an die entsprechenden AST-Knoten zu hängen, so wie es mit den anderen Modifiern auch getan wird. Dieser Ansatz ist sicherer und einfacher einzubauen, weil man die schrittweise Vervollständigung der Typen nicht anpassen muss und die Auswirkungen auf das statische Checking klar absehbar sind. Dafür muss das eigentliche Prüfen der Universe-Modifier an vielen Stellen getan werden, was beim anderen Ansatz zentral in wenigen Methoden wie isSubtypOf der Klasse TypeSig getan werden könnte.

Nachdem das Parsing implementiert war, wurden beide Ansätze getestet. Wie erwartet erwies sich der Ansatz mit den 3 Typen pro Klassendefinition als kompliziert. Für jede Zustandsänderung einer der 3 TypeSigs wurden alle 3 angepasst (mehr Details in [4.2\)](#page-30-2). Es traten Probleme mit vordefinierten Typen wie java.lang.String auf, deren Ursache nicht gefunden wurde (vielleicht wurde eine Zustandsänderung der TypSigs übersehen). Die befürchteten Einflüsse auf das statische Prüfen konnten deshalb nicht verifiziert werden.

Der zweite Ansatz, die Universe-Modifier an die AST-Knoten zu hängen, wurde vor allem wegen seinen vorhersagbaren Auswirkungen gewählt.

### <span id="page-17-0"></span>3.2 Kommandozeilenparameter

Die Option '-universes' aktiviert die Unterstützung des Universe-Typsystem in ESC/Java 2. Danach kann angegeben werden, wo die Universe-Modifier stehen können. Es gibt die Möglichkeiten 'comment' (in JML-Spezifikationen), 'keyword' (als Schlusselwort im Code) und 'commentand- ¨ keyword' (beides). Danach kann 'readonlyforpurector' stehen, was bewirkt, dass der Standard für die Parameter von puren Konstruktoren readonly ist. Dies ist nutzlich, weil die mitgelieferten ¨ JML-Spezifikationen fur die Standard-Javaklassen davon ausgehen, obwohl dies falsch ist. Dahin- ¨ ter kann noch 'nochecks' stehen, was bewirkt, dass die Anwendung der Universe-Modifier nicht auf Korrektheit geprüft wird. Dabei entspricht '-universes' der Kombination '-universes comment'.

Zusätzlich kann mit der Option '-specs file.jar' angegeben werden, welche Spezifikationsdatei benutzt wird. Da die standardmässige Datei jmlspecs.jar noch nicht ganz kompatibel ist mit ESC/Java 2, sollte man '-specs escspecs.jar' benutzen (natürlich mit Pfadangabe).

## <span id="page-17-1"></span>3.3 Details der gewählten Implementation

Beim Parsen werden die Universe-Modifier direkt an die AST-Knoten gehängt. Diese Knoten sind CastExpr, InstanceOfExpr, NewArrayExpr, NewInstanceExpr, MethodeDecl (fur die Universe- ¨ Modifier des Ruckgabewerts) oder GenericVarDecl (mit Subtypen FieldDecl, FormalParaDecl und ¨ LocalVarDecl).

Die Universe-Modifier werden durch Integerwerte kodiert, diese sind PEER, REP, READONLY und IMPL PEER, welche in der Klasse javafe.parser.TagConstants definiert sind. In der Klasse javafe.tc.FlowInsensitiveChecks findet das Typchecking statt, dabei werden für das Prüfen der Universe-Typen die Regeln aus Kapitel 1 angewandt. Die für Ausdrücke ermittelten Universe-Modifier werden ebenfalls im Universe-Feld des entsprechenden Knoten gespeichert. Um das Prufen ¨ zu vereinfachen, können auch NULLLIT und THISEXPR für die beiden entsprechenden AST-Knoten im Universe-Feld gespeichert werden.

Alle Stellen im Code, die an der Verarbeitung der Universe-Typ-Modifier beteiligt sind, sind mit dem String '//dw' markiert und können so schnell gefunden werden.

#### <span id="page-17-2"></span>3.3.1 javafe.Options:

Diese Klasse analysiert die Kommandozeilenparameter und setzt dabei die bool'sche Variable useUniverseTypeSystem und den Integerwert universeLevel. Der Integerwert ist durch 2 teilbar, wenn die Universe-Modifier in den JML-Kommentaren erkannt werden sollen. Er ist durch 3 teilbar, wenn sie als Schlüsselwörter direkt im Javacode vorkommen können. Der Wert ist durch 5 teilbar, wenn der Parameter 'nochecks' gesetzt ist, welcher bewirkt, dass die Universe-Modifier geparst, aber nicht auf ihre korrekte Anwendung gepruft werden. All dies geschieht in der Methode ¨ processOption.

Eine Instanz dieser Klasse befindet sich im statischen Feld options der Klasse Tool, so dass die Kommandozeilenparameter von uberall her im Programm zugreifbar sind. ¨

#### <span id="page-17-3"></span>3.3.2 javafe.parser.TagConstants:

Hier werden die Integer Konstanten definiert, welche den Typ der AST-Knoten kodieren. Neben REP, PEER und READONLY wurde noch die Konstante IMPL PEER definiert, als Standard

für nicht explizit angegebene Universe-Typ-Modifier. Alle Schlüsselwörter müssen im Stringarray keywordStrings aufgezählt werden (in Definitionsreihenfolge).

public static final int IMPL PEER = TYPEMODIFIERPRAGMA + 1; /\* .... \*/ public static final int  $REP = VOLATILE + 1$ ; public static final int  $PEER = REP + 1$ ; public static final int  $READONLY = PEER + 1$ ;

#### <span id="page-18-0"></span>3.3.3 javafe.parser.ParseUtil:

In dieser Klasse befindet sich die Methode parseModifiers, welche auch die Universe-Modifier behandelt. Diese (höchstens 2) werden als Seiteneffekt im Feld universeArray gespeichert. Das mit //(1) markierte if-Statement behandelt Universe-Modifier in Kommentaren, welche vom Pragmaparser als Modifierpragma mit entsprechend gesetztem auxVal Feld zuruckgegeben werden. Das ¨ mit  $//(2)$  markierte if-Statement kümmert sich um die Universe-Typ-Modifier, welche als Schlüsselwort im Code vorkommen.

public int $\parallel$  universeArray =  $\{0,0\}$ ; public int parseModifiers(/\*@ non\_null @\*/ Lex l) { boolean  $\mathrm{seenPragma} = \texttt{false};$ int nof\_universeModifiers=0; universeArray $[0]=0$ ; universeArray $[1]=0;$  $\text{int modifiers} = \text{Modifiers}$ . NONE; getModifierLoop: for $(:) \{$ if  $(l.ttype == TagConstants.MODIFIERPRAGMA)$  { //(1) handle universe modifiers returned from PragmaParser if (universeLevel%2==0 && l.auxVal instance of Modifier Pragma) { int tag  $=$  ((ModifierPragma) l.auxVal).getTag(); if (tag==TagConstants.PEER || tag==TagConstants.REP || tag==TagConstants.READONLY) {  $if (nof\_universeModifiers > 1)$ if (universeLevel%5!=0) ErrorSet.error (((ModifierPragma) l.auxVal).getStartLoc(), "too many Universe type modifiers"); l .getNextToken(); continue getModifierLoop; }  $universeArray[nof\_universeModifiers++]=tag;$ l .getNextToken(); continue getModifierLoop; } } if (! seenPragma) { seqModifierPragma.push();  $seenPragma = true;$ }

```
seqModifierPragma.addElement(l.auxVal);
       l .getNextToken();
       continue getModifierLoop;
    } else
       //(2) handle universe modifiers that are used as keywords
       if (universeLevel%3==0 \&\& (l.ttype==TagConstants.PEER ||
               l .ttype==TagConstants.REP || l.ttype==TagConstants.READONLY)) {
           if (nof_universeModifiers>1) {
               if (universeLevel%5!=0)
                   ErrorSet.error(l.startingLoc,"too many Universe type modifiers");
               l .getNextToken();
               continue getModifierLoop;
           }
           universeArray[nof\_universeModifiers++]=l.ttype;l .getNextToken();
           continue getModifierLoop;
       } else {
           int i = getJavaModification(l, modifiers);if (i != 0) {
               modifiers |= i;
               continue getModifierLoop;
           }
       }
   // Next token is not a modifier
   if (! seenPragma)
       modifierPragmas = null;else
       modifierPragmas
           = ModifierPragmaVec.popFromStackVector(seqModifierPragma);
   return modifiers;
}
```
Die Methode parseUniverses ruft parseModifiers auf und gibt fur alle Modifier ausser den ¨ Universe-Typ-Modifiern eine Fehlermeldung aus. Dies ist nützlich für Stellen, an denen nur Universe-Modifier erlaubt sind (Cast-, Instanceof- und New-Statement).

```
public void parseUniverses(Lex l) {
    int loc = 1.startingLoc;
    int \text{imods} = \text{parseModifiers}(l);if \pmod{=0}ErrorSet.error(loc, "no java modifiers allowed");
    if (modifierPragmas!=null &\& modifierPragmas.size()!=0)
        ErrorSet.error(loc, "only Universe type modifiers allowed");
}
```
Die AST-Knoten können um neue Felder erweitert werden, indem man ein statisches Feld vom Typen ASTDecoration definiert. Die ASTDecoration-Instanz speichert dazu den aktuellen Wert eines statischen Zählers und inkrementiert danach den Zähler. Der Wert des statischen Zählers entspricht dabei der Anzahl solcher ASTDecorationen. Der gespeicherte Wert dient als Index in ein Object-Array, welches ein Feld der AST-Knoten ist. ASTDecoration bietet eine set- und eine

}

get-Methode an, welche das Object-Array des übergebenen AST-Knoten an der Stelle des Indexes schreibt, bzw. liest.

Dieser Mechanismus wird in den Methoden setUniverse bzw. getUniverse benutzt, um die Universe-Modifier an die AST-Knoten zu hängen. Für Arrays muss zusätzlich noch der Universe-Typ der Elemente gespeichert werden, dazu wird ebenfalls eine ASTDecoration benutzt, um die Methoden set- bzw. getElementUniverse zur Verfugung zu stellen. ¨

```
private static ASTDecoration universeDecoration
   = new ASTDecoration("universeDecoration");
public static ASTNode setUniverse(ASTNode i, int u) {
   universeDecoration.set(i, new Integer(u));return i;
}
public static int getUniverse(ASTNode i) {
   Object o = universeDecoration.get(i);
   if (o instanceof Integer)
       return ((Integer) o).intValue ();
   return 0;
}
```
Wenn die Universe-Modifier geparst wurden und sich im Feld universeArray befinden, wird die folgende Variante von setUniverse mit dem Array als Argument aufgerufen. Sie gibt Fehlermeldungen aus, falls die Modifier nicht zum mitgegebenen Typen des ASTNode passen. Fehlt der Modifier (Wert im Array ist 0), dann wird IMPL PEER benutzt.

```
public static ASTNode setUniverse(ASTNode i, int || a, Type t, int loc) {
   int tag = t.getTag();
   boolean reportErrors = Tool.options!=null && Tool.options.universeLevel%5!=0;
   if (a!=null \&&\text{!}(tag==TagConstants,ARRAYType)) {
       if (t instanceof PrimitiveType) {
            if (a[0]!=0 \&\&\text{ reportErrors})ErrorSet.error(loc, "primitive types must not have Universe modifiers");
           return i;
        }
       if (a[0]!=0)universeDecoration.set(i, new Integer(a [0]));
       else
           universeDecoration.set(i,new Integer(TagConstants.IMPL_PEER));
       if (a[1]!=0 \&\& reportErrors)
           ErrorSet.error(loc, "only array types can have 2 Universe modifiers");
    }
   else if (a!=null && tag==TagConstants.ARRAYTYPE) {
       ArrayType at = (ArrayType) t;
       //primitive types need only the array modifier
       if (at.elemType instanceof PrimitiveType) {
           if (a[0] == 0) {
               universeDecoration.set(i,new Integer(TagConstants.IMPL_PEER));
               return i;
            }
           else if (a[1]]=0 & & reportErrors)
               ErrorSet.error(loc, "only one Universe modifier allowed for arrays"
                       +"of primitve type");
```

```
universeDecoration.set(i, new Integer(a [0]));
   }
   else {
       if (a[0] == 0) {
           universeDecoration.set(i,new Integer(TagConstants.IMPL_PEER));
           elementUniverseDecoration.set(i,new Integer(TagConstants.IMPL_PEER));
           return i;
        }
       else if(a[1]==0) {
           if (a[0] == TagConstants.REP) {
               if (reportErrors)
                   ErrorSet.error(loc, "rep not allowed for array elements");
               a[0]=TagConstants.IMPL_PEER;}
           universeDecoration.set(i,new Integer(TagConstants.IMPL_PEER));
           elementUniverseDecoration.set(i,new Integer(a [0]));
       } else {
           if (a[1] == TagConstants.REP) {
               if (reportErrors)
                   ErrorSet.error(loc, "rep not allowed for array elements");
               a[1]=TagConstants.IMPL PEER;
           }
           universeDecoration.set(i, new Integer(a [0]));
           elementUniverseDecoration.set(i,new Integer(a [1]));
       }
   }
}
if (reportErrors && getUniverse(i)==TagConstants.READONLY &&
       (i.getTag) = TagConstants.NEWINSTANCEEXPR|| i.getTag() == TagConstants.NEWARARAYEXPR))ErrorSet.error(i.getStartLoc(),"readonly not allowed for new expression, except"
           +"for array element modifier");
return i;
```
#### <span id="page-21-0"></span>3.3.4 javafe.parser.ParseExpr:

In der Methode parseExpression wird das Instanceof-Statement behandelt. Dabei werden zuerst die gefundenen Universe-Modifier zwischengespeichert und am Ende an den neuen AST-Knoten angeh¨angt. Das Feld universeArray wird nach Aufrufen von parseUniverses bzw. parseModifier immer geklont, da bis zum Erstellen des entsprechenden AST-Knoten weitere parse-Methoden aufgerufen werden, welche universeArray ändern könnten.

```
if( op == TagConstants.INSTANCEOF ) {
   l .getNextToken();
   // parse the universe modifiers
   int[] localUniverseArray=null;
   if (useUniverses) {
       parseUniverses(l );
       localUniverseArray = (int[]) this.universeArray. clone();
    }
   Type t = parseType(1);
```
}

```
e =InstanceOfExpr.make(e, t, locOp);
// set the universe modifiers
if (useUniverses)
    setUniverse(e, localUniverseArray, t, locOp);
// Now go to check following op
continue getOp;
```
Analog zum eben gezeigten Instanceof-Statement wird auch in parseNewExpression und in parseCastExpression zuerst parseUniverses aufgerufen, dann universeArray geklont und am Ende die Universe-Modifier aus dem geklonten Array per setUniverse an den neuen AST-Knoten gehängt.

### <span id="page-22-0"></span>3.3.5 javafe.parser.ParseStmt:

}

In addStmt muss an einer Stelle das Feld universeArray auf {0,0} gesetzt werden, weil entlang des entsprechenden Kontrollpfades nie parseModifiers aufgerufen wird und deshalb noch alte Werte im Array stehen können. Natürlich wird wieder nach jedem parseModifiers das Feld universeArray geklont. Zudem muss ein If-Statement, welches testet ob Modifiers angetroffen wurden, nun auch Universe-Modifier umfassen.

if (modifiers  $!=$  Modifiers.NONE  $\parallel$  pmodifiers  $!=$  null  $\parallel$  universeArray[0]!=0);

In parseCatches muss sichergestellt werden, dass der Universe-Modifier readonly ist.

```
if (useUniverses && getUniverse(arg) = TagConstants.IMPL-PEER)setUniverse(arg,TagConstants.READONLY);
else if (useUniverses && getUniverse(arg)!=TagConstants.READONLY) {
   setUniverse(arg,TagConstants.READONLY);
   ErrorSet.error(arg.getStartLoc(),"only readonly allowed for catch clauses");
}
```
Etwas speziell verhält sich die Methode addVarDeclStmt. Sie parst Variablendeklarationen ohne den am Anfang stehenden Typen, welcher ein Parameter der Methode ist. Die so erkannten Variablendefinitionen werden als Seiteneffekt im Vektor seqStmt gespeichert. Diese Methode erwartet, dass die Universe-Modifier bei ihrem Aufruf bereits in universeArray gespeichert sind, sie ruft selbst nie parseModifiers auf.

Zu Beginn klont sie universeArray und hängt dann an jeden Variablendeklarationsknoten die Universe-Modifier aus dem geklonten Array.

Die Methode parseFormalParaDecl verhält sich wieder wie gewohnt. Nach jedem Aufruf von parseModifiers wird universeArray geklont und später mit dem geklonten Array die Universe-Modifier für den neu erstellten formalen Parameter gesetzt.

#### <span id="page-22-1"></span>3.3.6 javafe.parser.Parse:

Die beiden Methoden parseTypeDeclElemIntoSeqTDE und parseFormalParameterList verhalten sich auch wie gewohnt. Nach jedem Aufruf von parseModifiers wird universeArray geklont und später mit dem geklonten Array die Universe-Modifier für den neu erstellten AST-Knoten gesetzt.

#### <span id="page-23-0"></span>3.3.7 javafe.tc.FlowInsensiveChecks:

Diese Klasse ist für das Typchecking zuständig. Zuerst werden ein paar Felder definiert, um sich Kontextinformationen zur aktuell behandelten Methode zu merken. Zudem wird das Feld useUniverses im Konstruktor initialisiert.

```
protected boolean useUniverses=false;
boolean inPure=false;
boolean inCtor=false;
boolean inStatic=false;
int universeReturnType = 0;
int universeElementReturnType = 0;
```
Die Methode checkUniverseAssignability gibt Fehlermeldungen aus, wenn der rechte ASTNode auf Grund der Universe-Modifier nicht dem linken zugewiesen werden kann. Es wird dazu getestet, ob die rechte Seite ein Subtyp der linken Seite ist. Fur Cast- und Instanceof-Statement wird in ¨ checkUniverseCastability getestet, ob eine der Seiten ein Subtyp der anderen ist. Beide Methoden benutzen dazu die Methode universeIsSubtypeOf.

public static void checkUniverseAssignability(ASTNode l, ASTNode r) { /\* .... \*/ }

public static void checkUniverseCastability(ASTNode l, ASTNode r) {  $/* \ldots$  \*/ }

public static boolean universeIsSubtypeOf(int sub,int sup){

- if  $(sub==TagConstants.NULLLIT || sub==0 || sup==0)$ return true;
- if (sub==TagConstants.THISEXPR || sub==TagConstants.IMPL PEER) sub=TagConstants.PEER;
- if (sup==TagConstants.THISEXPR || sup==TagConstants.IMPL PEER) sup=TagConstants.PEER;
- return (sup==sub || sup==TagConstants.READONLY);

```
}
```
Die folgende Methode bestimmt, ob eine Methode oder ein Konstruktor pur ist. Da dem Javafrontend Javafe der pure-Modifier nicht bekannt ist, muss sie in escjava.tc.FlowInsensitiveChecks überschrieben werden,

```
protected boolean isPure(RoutineDecl rd) {
   return false;
}
```
Die folgende Methode ist die Implementation des Universe-Typ-Kombinator. Man benutzt aber meistens die uberladene Variante, welche zwei AST-Knoten als Argument nimmt und dann diese ¨ Variante aufruft.

```
protected static int universeTypeCombiner(int l, int r) {
   switch (l) {
   case TagConstants.THISEXPR: //dw: special case for l=peer=this
   {
       return r;
   }
   case TagConstants.PEER:
   case TagConstants.IMPL PEER:
   {
```
}

```
if (r == TagConstants.PEER || r == TagConstants.IMPL.PEER)return TagConstants.PEER;
   return TagConstants.READONLY;
}
case TagConstants.REP:
\{if (r == TagConstants.PEER \mid r == TagConstants.IMPL.PEER)return TagConstants.REP;
   return TagConstants.READONLY;
}
case TagConstants.READONLY:
{
   return TagConstants.READONLY;
}
}
return 0; //dummy
```
In einem statischen Kontext darf nie der Universe-Modifier rep benutzt werden, was durch aufrufen der Methode checkNoRepInStaticContext sichergestellt wird.

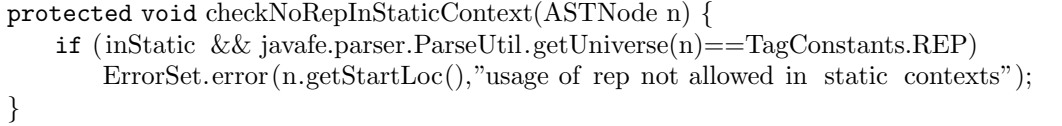

Die Methode checkUniverseForField wird für jede Felddeklaration aufgerufen und stellt sicher, dass kein statisches Feld rep ist. Zudem gibt sie eine Warnung aus, dass implizit peer als Standard benutzt wird, obwohl es readonly sein sollte.

```
boolean impl_peerInStaticCautionThrown = false;
protected void checkUniverseForField(GenericVarDecl gvd) {
   int mod=javafe.parser.ParseUtil.getUniverse(gvd);
   if (mod!=0 && Modifiers.isStatic(gvd.modifiers) && mod!=TagConstants.READONLY) {
       if (mod==TagConstants.REP)
           ErrorSet.error(gvd.getStartLoc(),"static fields cannot be of universe type rep");
       if (!impl_peerInStaticCautionThrown && mod==TagConstants.IMPL_PEER) {
           ErrorSet.caution(gvd.getStartLoc(),"using ' implicit peer' as default for static "
                   +"fields , but should be readonly");
           impl peerInStaticCautionThrown=true;
       }
   }
}
```
Die folgende Methode kopiert die Universe-Modifier von source nach dest. Dies wird z.B. benutzt um die Modifier der linken Seite einer Zuweisung an den Zuweisungsknoten zu hängen oder die Modifier eines Ausdrucks in Klammern an den Klammerknoten. Fur den Refinement-Prozess ¨ müssen ebenfalls Modifier kopiert werden (siehe [3.3.11\)](#page-28-1).

```
public static void copyUniverses(ASTNode dest, ASTNode source) { /* .... */ }
```
Die nächste Methode bestimmt die kleinste obere Schranke zweier Universe-Modifier. Das ist der erste gemeinsame Supertyp der beiden. Dies ist nützlich für das bestimmen der Universe-Typen bei bedingter Zuweisung wie '(b) ? (peer T) x: (rep T) x' oder bei Arrayinitialisierern.

```
public static int leastUpperUniverseBound(int l, int r) {
```

```
if (l == TagConstants.THISEXPR || l == TagConstants.IMPL-PEER)l=TagConstants.PEER;
if (r == TagConstants.THISEXPR \mid r == TagConstants.IMPL-PEER)r=TagConstants.PEER;
if (l == r)return r;
else if (l==TagConstants.NULLLIT)
   return r;
else if (r == TagConstants.NULLLLT)return l;
else
   return TagConstants.READONLY;
```
Für einen Ausdruck wie this.x.y wird ein FieldAccess-Knoten erstellt. Dieser Knoten repräsentiert einen Zugriff auf das Feld y, dabei ist das Target des Zugriffs im Feld od gespeichert. Im Feld od des FieldAccess y ist in diesem Beispiel ein FieldAccess x gespeichert, dessen od-Feld enthält einen This-Ausdruck.

Die Methode determineUniverseForFieldAccess bestimmt mit Hilfe des Typ-Kombinator den Universe-Typen eines Feldzugriffs. Der AST-Knoten MethodInvocation hat ebenfalls dieses od-Feld, welches das Target bestimmt. Die Methode determineUniverseForMethodInvocation bestimmt den Universe-Typ des Rückgabewerts und stellt sicher, dass nur pure Methoden auf readonly-Targets aufgerufen werden und dass rep-Argumente nur auf dem Target this benutzt werden. Da es nur einen erlaubten Fall<sup>[1](#page-25-0)</sup> gibt, bei dem die Universe-Typen der formalen Parameter mit dem Target kombiniert einen anderen Universe-Typ ergeben, ist dieser Fall direkt eingebaut, anstatt den Universe-Typ-Kombinator auf jedes Argument anzuwenden.

```
public static void determineUniverseForFieldAccess(FieldAccess fa) {
    //if target has no universe modifier, set it to impl_peer
    if (fa.od!=\text{null} \&\&\text{javafe.parse}.\\ParseUtil.getUniverse(fa.od)==0)javafe .parser.ParseUtil.setUniverse(fa.od,TagConstants.IMPL PEER);
    //if decl has no universe modifier, set to default
    if (!( fa. decl.type instanceof PrimitiveType) &&
            javafe .parser.ParseUtil.getUniverse(fa. decl)==0)
        javafe .parser.ParseUtil.setUniverse(fa. decl,
               new int[ {0,0}, fa. decl.type, Location.NULL);
    //use universeTypeCombiner
    if ( javafe .parser.ParseUtil.getUniverse(fa. decl)!=0) {
        javafe .parser.ParseUtil.setUniverse(fa,universeTypeCombiner(fa.od,fa.decl));
        if ( javafe .parser.ParseUtil.getElementUniverse(fa.decl)!=0)
            javafe .parser.ParseUtil.setElementUniverse(fa,
                    javafe .parser.ParseUtil.getElementUniverse(fa.decl));
    }
}
```
}

<span id="page-25-0"></span><sup>1</sup>Dieser Fall ist ein rep-Target mit formalem Parameter vom Typ peer. Der aktuelle Parameter muss den Typ rep haben (rep\*peer=rep).

```
public void determineUniverseForMethodInvocation(MethodInvocation mi) {
   //if target has no universe modifier, set it to impl_peer
   if (mi.od!=\text{null} \&\&\text{javafe.parse}.\\ \text{ParseUtil.getUniverse}(mi.od)=0)javafe .parser.ParseUtil.setUniverse(mi.od,TagConstants.IMPL PEER);
   int od = javafe.parser.ParseUtil.getUniverse(mi.od);
   //if decl has no universe modifier, set to default
   if (!(mi.decl.returnType instanceof PrimitiveType) &&
            javafe .parser.ParseUtil.getUniverse(mi.decl)==0)
       javafe .parser.ParseUtil.setUniverse(mi.decl,new int[] {0,0},
               mi.decl.returnType,Location.NULL);
   //use universeTypeCombiner
   if ( javafe .parser.ParseUtil.getUniverse(mi.decl)!=0) {
        javafe .parser.ParseUtil.setUniverse(mi,universeTypeCombiner(mi.od,mi.decl));
       if ( javafe .parser.ParseUtil.getElementUniverse(mi.decl)!=0)
            javafe .parser.ParseUtil.setElementUniverse(mi,
                   javafe .parser.ParseUtil.getElementUniverse(mi.decl));
   }
   if (od==TagConstants.READONLY && !isPure(mi-dec])ErrorSet.error(mi.getStartLoc(),"only pure methods can be called on readonly targets");
   boolean repIsError = od!=TagConstants.THISEXPR;for (int i = 0; i < mi.args.size (); i++) {
       if ( !(mi.decl.args.elementAt(i).type instance of PrimitiveType) & &
            javafe .parser.ParseUtil.getUniverse(mi.decl.args.elementAt(i))==0)
           javafe .parser.ParseUtil.setUniverse(mi.decl.args.elementAt(i),new int[ {0,0},
               mi.decl.args.elementAt(i).type,Location.NULL);
       int declarg = javafe.parser.ParseUtil.getUniverse(mi.decl.args.elementAt(i));
       //if the target is rep and a method is defined as foo(peer T(x), then
       //the actual argument has to be rep T. (universeTypeCombiner: rep*peer=rep)
       if (od==TagConstants.REP &&
                (\text{decl_arg} == \text{TagConstants.} P E E R || \text{ decl_arg} == \text{TagConstants.} I M P L P E E R)if ( javafe .parser.ParseUtil.getUniverse(mi.args.elementAt(i))!=TagConstants.REP)
               ErrorSet.error(mi.args.elementAt(i).getStartLoc(),
                        "the argument has to be rep: rep∗peer=rep");
        }
       else {
           checkUniverseAssignability(mi.decl.args.elementAt(i),mi.args.elementAt(i));
           if (repIsError && decl_arg==TagConstants.REP) {
               ErrorSet.error(mi.getStartLoc(),
                       "methods with rep arguments can only be called on target this");
               repIsError=false;
           }
       }
   }
}
```
Für Zugriffe auf Arrayelemente wird ebenfalls der Universe-Typ-Kombinator angewandt. Der Ausdruck im Feld array des ArrayRefExpr-Knoten besitzt den Universe-Typen des Ausdrucks ohne Elementzugriff, der nun mit dem Arrayelement-Modifier kombiniert werden muss. Dies wird in der Methode determineUniverseForArrayRefExpr gemacht und das Resultat an den ubergebenen ¨ ArrayRefExpr-Knoten gehängt.

public static void determineUniverseForArrayRefExpr(ArrayRefExpr r) { javafe .parser.ParseUtil.setUniverse(r,universeTypeCombiner(

```
javafe .parser.ParseUtil.getUniverse(r.array ),
javaafe .parser.ParseUtil.getElementUniverse(r.array)
));
```
Bei Feldzuweisungen wird gepruft, dass das Target nicht readonly ist und dass das Feld nicht ¨ rep ist (ausser das Target ist this). Dies geschieht in der Methode checkBinaryExpr (siehe folgenden Code). Das gleiche muss noch für ArrayRefExpr-Knoten getan werden. Für VariableAccess-Knoten ist dies nicht nötig, da sie immer schreibbar sind.

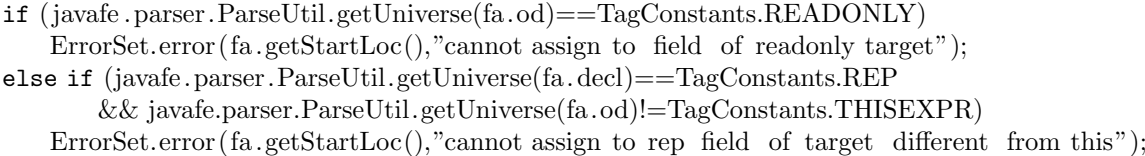

#### <span id="page-27-0"></span>3.3.8 escjava.ast.TagConstants:

Es werden neue Integerkonstanten für die alternativen Varianten \peer, \rep und \readonly definiert, welche nur in JML-Kommentaren vorkommen können.

```
public static final int PEER2 = ALSO\_REQUIRES + 1;
public static final int READONLY2 = PEER2 + 1;
public static final int REP2 = READONLY2 + 1;
```
Das Array esckeywords muss ebenfalls um diese neuen Schlüsselwörter erweitert werden.

#### <span id="page-27-1"></span>3.3.9 escjava.parser.EscPragmaParser:

Der Pragmaparser parst die JML-Spezifikationen. Werden in der Methode getNextPragmaHelper Universe-Modifier (in normaler oder alternativer Form) angetroffen, dann werden sie in einen Modifierpragma gepackt. Da das Prüfen in Javafe gemacht wird, müssen die alternativen Schlüsselwörter durch die normalen ersetzt werden.

```
case TagConstants.PEER:
case TagConstants.READONLY:
case TagConstants.REP:
   dst.ttype = TagConstants.MODIFIERPRAGMA;
   dst.auxVal = SimpleModifierPragma.make(tag, loc);
   scanner.getNextToken();
   break;
case TagConstants.PEER2:
   dst.ttype = TagConstants.MODIFIERPRAGMA;
   dst.auxVal = SimpleModifierPragma.make(TagConstants.PEER, loc);
   break;
case TagConstants.READONLY2:
   dst.ttype = TagConstants.MODIFIERPRAGMA;
   dst.auxVal = SimpleModifierPragma.make(TagConstants.READONLY, loc);
   break;
case TagConstants.REP2:
   dst.ttype = TagConstants.MODIFIERPRAGMA;
   dst.auxVal = SimpleModifierPragma.make(TagConstants.REP, loc);
   break;
```
}

#### 3.3 Details der gewählten Implementation 29

Zudem werden in der Methode parsePrimaryExpression die Universe-Modifier für die JML-Funktion \type(T) an den entsprechenden AST-Knoten gehängt. Dies wird in JML-Spezifikationen wie //@ requires x <: \type(peer T) benutzt. Diese Information wird aber in der von Simplifiy getriebenen Logik noch nicht ausgewertet. Es würde also noch nicht erkannt, wenn die vorher deklarierte Vorbedingung verletzt wird.

#### <span id="page-28-0"></span>3.3.10 escjava.tc.FlowInsensitiveChecks:

Die Methode isPure wird überschrieben, weil die benötigte Information in Javafe nicht zur Verfügung steht.

```
protected boolean isPure(RoutineDecl rd) {
    return Utils.isPure(rd);
}
```
An gewissen Stellen müssen determineUniverseForFieldAccess, determineUniverseForMethodInvocation und determineUniverseForArrayRefExpr aufgerufen werden, weil fur wenige Spezial- ¨ fälle die Superklassenimplementationen nicht aufgerufen wird.

### <span id="page-28-1"></span>3.3.11 escjava.RefinementSequence:

Die JML-Spezifikationen (oder Teile davon) können auch in externen Dateien stehen, in so genannten Refinements. Die Refinements werden automatisch eingelesen, falls sie sich auf dem Sourcepfad befinden, einen Klassennamen als Präfix und einen der folgenden Suffixe haben: .refines-java, .refines-spec, .refines-jml, .spec, .jml, .java-refined, .spec-refined und .jml-refined. Die Refinements können wiederum durch weitere Refinements erweitert werden. So entstehen ganze Refinement-Sequenzen, welche kombiniert werden, um die resultierende Typdeklaration zu erhalten. Diese Refinements dürfen sich gegenseitig nicht widersprechen.

Intern werden auch die im Javacode enthaltenen JML-Spezifikationen in ein erstes Refinement transformiert. Aus dem Javacode wird eine reine Java-Klassendeklaration erstellt, welche danach mit diesem ersten Refinement kombiniert wird. Die so erhaltene Deklaration wird dann mit den weiteren Refinements kombiniert.

Die Klasse escjava.RefinementSequence bietet die beiden Methoden combineFields und combineRoutine an, welche ihrerseits die Methode combineUniverses aufrufen um die Universe-Typen der Refinements zu kombinieren.

```
void combineFields(FieldDecl newfd, FieldDecl fd) {
   // combine universe of refined newfd with universe of fd
   if (useUniverses)
       combineUniverses(newfd,fd);
   /* \ldots */}
//combine the universe modifiers of the old node with them of the
//refined new node, into the old node!!!
private void combineUniverses(ASTNode newNode, ASTNode oldNode) {
   int n=javafe.parser.ParseUtil.getUniverse(newNode);
   int o=javafe.parser.ParseUtil.getUniverse(oldNode);
   if (n == 0)return;
   if (o==0 \parallel o==TagConstants.IMPILPEER)javafe .parser.ParseUtil.setUniverse(oldNode,n);
   else if(o!=n) {
       ErrorSet.error(newNode.getStartLoc(),"cannot refine to "+TagConstants.toString(n)
```
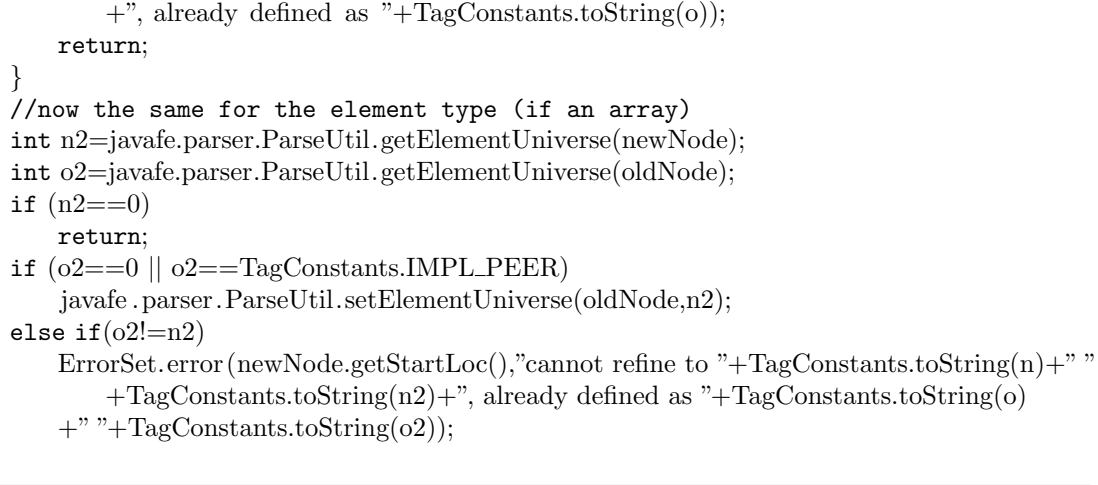

}

## <span id="page-30-0"></span>Kapitel 4

## Fazit

## <span id="page-30-1"></span>4.1 Erfahrungen

Für mich war dieses Projekt sehr lehrreich, da ich noch nie mit derart umfangreichem Sourcecode konfrontiert war. Das Programm ist so umfangreich, dass ich mich darauf beschränken musste, nur die für mich relevanten Teile genauer zu betrachten. Ich brauchte Monate, um das Programm einigermassen zu verstehen, da es keine vernünftige Dokumentation gibt. Das Dokument  $[3]$  $[3]$ , welches die Architektur erklären würde, ist leider immer noch leer. Dass sowohl die lexikographische Analyse, wie auch das Parsing von Hand implementiert wurden, und nicht mit einem entsprechenden Generator, machte die ganze Sache noch unuberschaubarer. Weil das Parsing der Universe-Modifier ¨ unabhängig vom Überprüfen dieser ist, war ich froh, als ich endlich mit dem Programmieren beginnen konnte, nachdem ich das Parsing einigermassen verstanden hatte. Danach testete ich zwei Arten für die Repräsentation der Universe-Modifier. Aus Softwareengineer-Sicht ist der gewählte Ansatz nicht ganz optimal (siehe [4.2\)](#page-30-2), aber aus Zeitgründen war er die einzige Möglichkeit, um eine funktionierende Implementation erstellen zu können. Danach machte ich mich schliesslich ans Typchecking. Es gibt noch offene Punkte (siehe [4.3\)](#page-31-0), aber da ich schon wesentlich länger daran gearbeitet habe, als geplant, musste ich einen Schlussstrich ziehen.

Es war für mich sehr schwer, den Zeitaufwand für einzelne Arbeiten abzuschätzen. Denn am meisten Zeit verbrauchte ich jeweils, um den Code verstehen zu können und zu testen, ob mein Ansatz funktionieren könnte. Die dafür nötige Zeit konnte ich nur schlecht abschätzen und das jeweilige Implementieren war danach vergleichsweise schnell erledigt.

## <span id="page-30-2"></span>4.2 Kritik am gewählten Ansatz

Der gewählte Ansatz, die Universe-Typen direkt an die AST-Knoten zu hängen, ist aus Softwareengineering-Sicht nicht optimal. Er hat den Vorteil, dass er recht unabhängig von der restlichen Logik ist. Ich wusste also, dass dieser Ansatz die anderen Teile des Programms nicht beeinflusst. Diese Unabhängigkeit von der restlichen Logik ist aber zugleich auch der Nachteil dieser Lösung. Da an vielen Stellen, wo Typen getestet werden, nur die TypeSigs ubergeben werden, mussten ¨ jeweils die Unverse-Typen noch separat getestet werden. Dieser Ansatzt machte also viele kleine Anderungen am Code nötig.

Der bessere Ansatz wäre, aus jeder Typdeklaration drei TypeSigs zu erstellen, einen peer-Typ, einen rep-Typ und einen readonly-Typ. Dies erfordert nur eine minimale Anderung im Parsing. ¨ Wie in [2.7](#page-12-2) beschrieben, sind die vielen Zustandsänderungen der TypSigs das Problem. Für jede Zustandsänderung einer TypSig wurden alle wichtigen Felder dieser TypSig auf die anderen beiden TypSigs kopiert. Ich habe dabei noch eine vierte TypSig benutzt, welche implizite peer-Typen darstellt. Jede TypeSig hat ein Feld key, welches auf den entsprechenden impliziten peer-Typ zeigt, der implizite peer-Typ zeigt dabei auf sich selbst. Ich erstellte fur jede erzeugte TypeSig einen ¨ Eintrag in einer Hash-Tabelle mit dem impliziten peer-Typen als Schlussel und dem Tripel peer-, ¨

rep- und readonly-TypSig als Wert. So konnten nach jeder Anderung in einer der vier die restlichen ¨ angepasst werden, indem man die Hash-Tabelle befragt. Dieser Ansatz sollte funktionieren, ich brachte ihn aber nicht zum laufen. Es gab für mich nicht erklärbare Fehlermeldungen bezüglich extern definierter Klassen wie java.lang.String. Das Auflösen der Typen ist sehr komplex, so kann es gut sein, dass ich eine Zustandsänderung der TypSigs übersehen habe.

Der Vorteil dieses Ansatzes wäre gewesen, dass man an den entscheidenden Stellen wo, die TypSigs für das Typchecking verglichen werden, auch die Information über die Universe-Typen zur Verfügung hätte. So könnte man das Typchecking für die Universe-Typen mit einigen zentralen Veränderungen implementieren. Das ist aus Softwareengineering-Sicht schöner als bei der gewählten Lösung.

Der Nachteil wäre aber ein enormer Zeitaufwand gewesen, um sicher zu stellen, dass die restliche Programmlogik nicht davon beeinflusst wird. Diese Änderung könnte Einflüsse auf die Beweiserlogik haben. Und mich mit der auch noch zu beschäftigen, lag in der gegebenen Zeit nicht drin. Da ich schon in der Testimplementation auf Probleme stiess, gab ich diesen Ansatz auf.

## <span id="page-31-0"></span>4.3 Offene Punkte

Ich habe es nicht mehr geschafft, Universe-Modifier vor statischen Methodenaufrufen zu unterstut- ¨ zen. Eine statische Methode sollte mit peer  $T.m()$  oder rep  $T.m()$  aufgerufen werden können. Ich habe begonnen, das Parsing daran anzupassen, die entsprechenden Stellen sind mit dem String '//dw code for static calls' markiert. Der entsprechende Code ist auskommentiert, da er noch nicht perfekt ist. Alle statischen Methodenaufrufe werden als peer T.m() interpretiert und es darf kein Universe-Modifier davor stehen.

Die Universe-Typen werden von Simplify beim erweiterten statischen Checking noch nicht benutzt. Dies war auch nicht Inhalt dieser Arbeit. Deshalb wird nicht erkannt, wenn eine Vorbedingung wie //@ requires x <: \type(peer T) verletzt wird.

## <span id="page-31-1"></span>4.4 Testfälle

Ich habe ein paar Testfälle erstellt. Sie prüfen die unter [1.6](#page-8-1) aufgestellten Regeln.

Das folgende File Test1.java testet viele dieser Fälle. Die dabei ausgegebenen Fehlermeldungen sind danach aufgeführt.

```
public class Test1 {
       rep Test1 repTest1;
       String hello ;
       Object oo1;
       peer Object oo2;
       rep String err1 = new peer String();rep Test1 err2 = new Test1();
       Test1 err3 = new rep Test1();
       readonly Test1 hhh = new Test1();
       Test1 hhhh = new peer Test1();
       readonly Test1 roh1;
       /*© \rep @*/ Test1 rh1;
       /*© rep ©*/ Test1 rh2;
       rep Object o1;
       readonly Object o2 = new peer Object();
       rep Object err4 = new peer Object();
       peer Test1 ph1;
       void foo() {
```

```
o1=new rep Object();
       peer Object o3 = new peer Object();
       Object o4;
       String ipstr ;
       readonly Test1 hl = new peer Test1();
       peer readonly Test1[] prh = (peer \text{ readonly Test1}[] ) new peer peer Test1[3];
       rep Test1 rh2;
        \text{int } i = \text{rh2.hhhh.hhhh.hashCode}();
       System.out.println( ipstr );
       oo2 = \text{rh2.o1}; // \text{err5}o<sup>01</sup> = rh2.01; //err6
       o3 = new rep Object(); //err7
       o4 = new rep Object(); // err8
       Object todo = rh2.o1; //err9
       rep String err10 = (rep String) ipstr;
       o1 = prh[0]; //err11
       prh = new rep peer Test1[6]; //err12rh2 instanceof rep Test1;
       // peer String ps;
       readonly readonly Test1[] rrha;
       rh2 = new rep Test1();rrcha = new peer peer Test1[4];
       roh1 = (readonly Test1) ph1;rrha = (readonly readonly Test1[]) rrha;
       boolean b1 = \text{roh1} instance of peer Test1;
       boolean b2 = rrha instanceof peer peer Test1[];
}
static void main(){
       rep Object err13;
       readonly Object xxx;
       xxx = new rep Object(); //err14xxx = (rep Object) new Object(); //err15&16
       xxx instanceof rep Object; //err17
}
static rep Object err18_19(rep String s, readonly Test1 h) {
       h.foo (); //err20
       return new rep Object(); //err21
}
static Object caution1;
static Object no_caution;
static readonly Object no_err2;
static rep Object err22;
Test1(rep Object o) { //err23
       readonly Object err24 = new readonly Object();
}
Test1() \{new Test1(new Object()); //err25
       peer Object err26 = \text{this.fool(new Object(),new Object(),new Object());}}
```

```
peer Object foo1 (peer Object o1, rep Object o2, readonly Object o3) {
       return new rep Object(); //err27
       rep Object err28 = (new peer Object()).toString();
}
/*@ pure rep @*/ Object foo2(Object o1, peer Object err29, rep String err30) {
       try {
               1/0;
       } catch (java.lang.Exception e) {
              e. toString (); //err31
       }
       rep Object o2 = null;
       Object o3 = null;
       //tests for writability of fields
       hhh.hhh=hhhh; //err32 (ro*ro)
       hhh.hhhh=hhhh; //err33 (ro*peer)
       hhhh.hhh=hhhh; //should work (peer*readonly)
       hhhh.o1=hhhh; //err34 (peer*rep)
       hhhh.hhhh.hhhh.hhhh.hhh=hhhh; //should work
       repTest1.repTest1=repTest1; //err35 (rep*rep)
       repTest1.hhhh=hhhh; //err36 (rep*peer)=rep
       repTest1.hhhh=hhh; //err37 (rep=ro)
       return new rep Object(); //not_found_err38 nicht purer ctor
}
//dw test rep target for method with peer param:
void repTest(peer Object p) {
       rep Test1 r = new rep Test1();
       r.repTest(p); //err38 param has to be rep*peer=rep
       r.repTest(r); //this one works
}
```
Fehlermeldungen für Test1.java (Test1.out.txt):

```
ESC/Java version ESCJava−CURRENT−CVS
/home/emule/eclipseprojects/test/src/Test1.java:67:
Error: readonly not allowed for new expression, except for array element modifier
               readonly Object err24 = new readonly Object();
                                       \hat{a}
```
[0.07 s 4506616 bytes]

Test1 ...

}

/home/emule/eclipseprojects/test/src/Test1.java:7: Error: cannot assign peer to rep rep String  $err1 = new peer String();$  $\hat{a}$ 

/home/emule/eclipseprojects/test/src/Test1.java:8: Error: cannot assign [peer] to rep rep Test1  $err2 = new Test1()$ ;

 $\hat{a}$ /home/emule/eclipseprojects/test/src/Test1.java:9: Error: cannot assign rep to [peer] Test1 err3 = new rep Test1();  $\hat{a}$ /home/emule/eclipseprojects/test/src/Test1.java:17: Error: cannot assign peer to rep rep Object  $err4 = new peer Object();$  $\hat{a}$ /home/emule/eclipseprojects/test/src/Test1.java:30: Error: cannot assign readonly to peer  $oo2 = \text{rh2.o1}; // \text{err5}$  $\hat{a}$ /home/emule/eclipseprojects/test/src/Test1.java:31: Error: cannot assign readonly to [peer]  $o$ <sup>01</sup> =  $rh2$ .01; //err6  $\hat{a}$ /home/emule/eclipseprojects/test/src/Test1.java:32: Error: cannot assign rep to peer  $o3 =$  new rep Object(); //err7  $\hat{a}$ /home/emule/eclipseprojects/test/src/Test1.java:33: Error: cannot assign rep to [peer]  $o4 =$  new rep Object(); // err8  $\hat{a}$ /home/emule/eclipseprojects/test/src/Test1.java:34: Error: cannot assign readonly to [peer] Object todo = rh2.o1; //err9  $\hat{a}$ /home/emule/eclipseprojects/test/src/Test1.java:35: Error: A [peer] instance can never be of universe type rep rep String  $err10 = (rep String)$  ipstr;  $\hat{a}$ /home/emule/eclipseprojects/test/src/Test1.java:36: Error: cannot assign readonly to rep  $o1 = prh[0]$ ; //err11  $\hat{a}$ /home/emule/eclipseprojects/test/src/Test1.java:37: Error: cannot assign rep to peer prh = new rep peer Test1[6];  $//err12$  $\hat{a}$ /home/emule/eclipseprojects/test/src/Test1.java:51: Error: usage of rep not allowed in static contexts rep Object err13;  $\hat{a}$ /home/emule/eclipseprojects/test/src/Test1.java:53: Error: usage of rep not allowed in static contexts  $xxx = new rep Object(); //err14$  $\hat{a}$ /home/emule/eclipseprojects/test/src/Test1.java:54: Error: A [peer] instance can never be of universe type rep  $xxx = (rep Object)$  new Object(); //err15&16  $\hat{a}$ /home/emule/eclipseprojects/test/src/Test1.java:54: Error: usage of rep not allowed in static contexts  $xxx = (rep Object)$  new  $Object()$ ; //err15&16

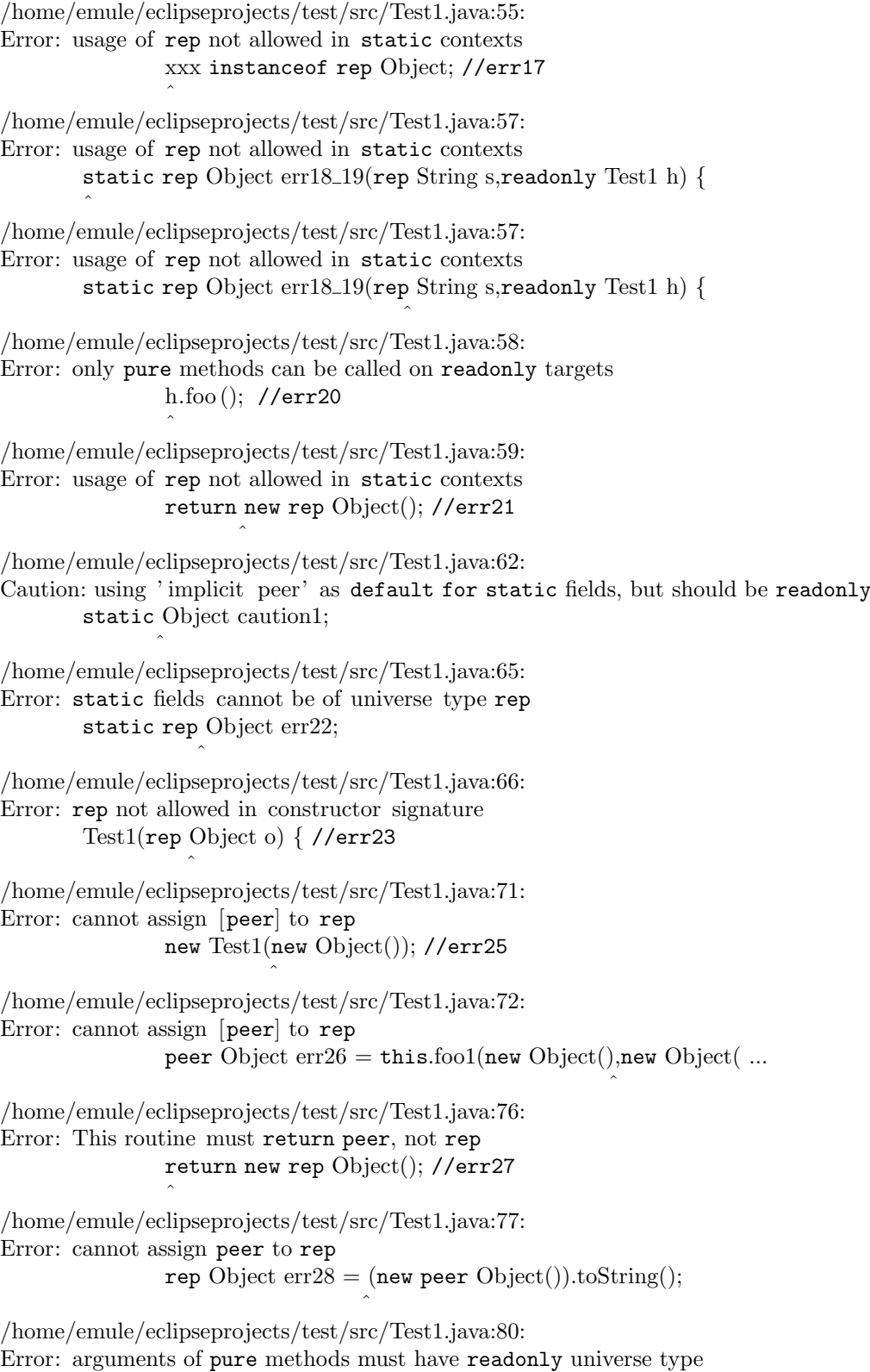

/\*@ pure rep @\*/ Object foo2(Object o1, peer Object err29, rep ...

ˆ

/home/emule/eclipseprojects/test/src/Test1.java:80:

ˆ

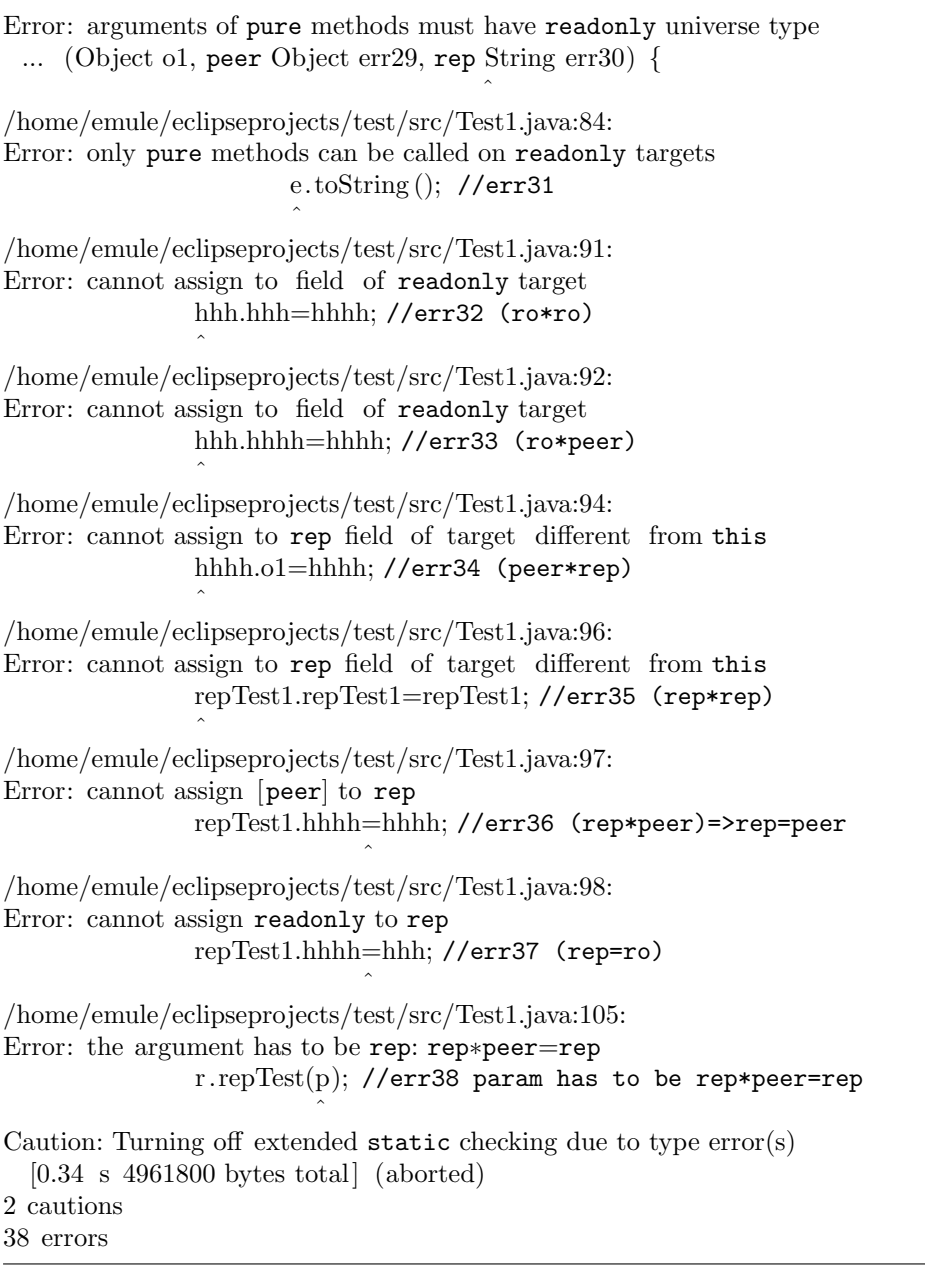

Das File ArrayTest.java testet die Arrayinitialisierer.

```
// tests for array initializers, 8 errors,
// last 3 because of rep in static context
public class ArrayTest {
       int [ a = {1,2,3};
       peer peer ArrayTest[] pph = {new peer ArrayTest(), new rep ArrayTest()};
       peer peer ArrayTest[] pph2 = new peer peer ArrayTest[]{new peer ArrayTest(), new rep ArrayTest()};
       peer readonly ArrayTest[ pphx = {new peer ArrayTest(), new rep ArrayTest()};
       peer readonly ArrayTest[] pph2x = new peer readonly ArrayTest[]{new peer ArrayTest(), new rep ArrayTest()};
```

```
peer peer ArrayTest[ pph = {new peer ArrayTest(), new rep ArrayTest()};
               peer peer ArrayTest\left\| \text{ pph2} \right\| new peer peer ArrayTest\left\| \right\|{new peer ArrayTest(), new rep ArrayTest()};
               new peer peer ArrayTest[] {new peer ArrayTest(), new rep ArrayTest()};
               peer readonly ArrayTest[] pphx = {new peer ArrayTest(), new rep ArrayTest()};peer readonly ArrayTest[] pph2x = new peer readonly ArrayTest[]{new peer ArrayTest(), new rep ArrayTest()};
               new peer readonly ArrayTest[] {new peer ArrayTest(), new rep ArrayTest()};
       }
       static void main() {
               peer readonly ArrayTest[] pph = {new peer ArrayTest(), new rep ArrayTest()};
               peer readonly ArrayTest[] pph2 = new peer readonly ArrayTest[]{new peer ArrayTest(), new rep ArrayTest()};
               new peer readonly ArrayTest[] {new peer ArrayTest(), new rep ArrayTest()};
       }
}
```
ArrayTest.out.txt enthält die Fehlermeldungen zu ArrayTest.java.

```
ESC/Java version ESCJava−CURRENT−CVS
    [0.051 s 4461792 bytes]
ArrayTest ...
/home/emule/eclipseprojects/test/src/ArrayTest.java:4:
Error: cannot assign peer readonly to peer peer
        peer peer ArrayTest[] pph = {new peer ArrayTest(), new rep Arr ...
                                     \hat{a}/home/emule/eclipseprojects/test/src/ArrayTest.java:5:
Error: cannot assign peer readonly to peer peer
        peer peer ArrayTest[] pph2 = new peer peer ArrayTest[] {new pe...
                                                                \hat{a}/home/emule/eclipseprojects/test/src/ArrayTest.java:10:
Error: cannot assign peer readonly to peer peer
                peer peer ArrayTest[] pph = {new peer ArrayTest(), new ...
                                             \hat{a}/home/emule/eclipseprojects/test/src/ArrayTest.java:11:
Error: cannot assign peer readonly to peer peer
 ... | \text{ pph2} = \text{new peertext} \text{ ArrayTest} | \text{ new peerarrayTest} (, new rep ...
                                         ˆ
/home/emule/eclipseprojects/test/src/ArrayTest.java:12:
Error: cannot assign peer readonly to peer peer
                new peer peer ArrayTest[] {new peer ArrayTest(), new r ...
                                           ˆ
/home/emule/eclipseprojects/test/src/ArrayTest.java:19:
Error: usage of rep not allowed in static contexts
 ... est [] pph = {new peer ArrayTest(), new rep ArrayTest()};
                                         ˆ
/home/emule/eclipseprojects/test/src/ArrayTest.java:20:
Error: usage of rep not allowed in static contexts
 ... ArrayTest[] {new peer ArrayTest(), new rep ArrayTest()};
                                         \hat{a}/home/emule/eclipseprojects/test/src/ArrayTest.java:21:
Error: usage of rep not allowed in static contexts
```
... ArrayTest[] {new peer ArrayTest(), new rep ArrayTest()};

```
Caution: Turning off extended static checking due to type error(s)
  [0.076 s 4494376 bytes total] (aborted)
1 caution
```
8 errors

Das File ArrayElementTest.java testet die Benutzung von Arrayelementen.

ˆ

```
// ==> 6 Fehler !!!!
// bei readonly als array modifier können keine elemente
// zugewiesen werden, nur ganze arrays.
class ArrayElementTest {
       peer peer ArrayElementTest[] pp = new peer peer ArrayElementTest[5];
       rep peer ArrayElementTest[rp = new rep peer ArrayElementTest[5];
       readonly peer ArrayElementTest[] rop = new rep peer ArrayElementTest[5];
       readonly readonly ArrayElementTest[] roro;
       void foo(peer ArrayElementTest a) {
               a.rp [0]. pp[0]=this; //err1
               peer ArrayElementTest p = a.pp[0].rp[0]; //err2
               rep ArrayElementTest r = a.rp[0].pp[0]; //err3
               a.pp[0].pp[0].pp[0] = a.pp[0].pp[0]; //sollte gehen
               a.roro = a.rop; //sollte gehen
               a.pop[0] = a; //err4this.rop[0] = a; //err5
               a.rp = new rep peer ArrayElementTest[6]; //err6
               this.rp = new rep peer ArrayElementTest[6]; //sollte gehen
               this.rp[0] = new rep ArrayElementTest(); //sollte gehen
       }
}
```
Die dabei erzeugten Fehlermeldungen sind im File ArrayElementTest.out.txt.

```
ESC/Java version ESCJava−CURRENT−CVS
   [0.045 s 4448440 bytes]
```
ArrayElementTest ...

 $\hat{a}$ 

/home/emule/eclipseprojects/test/src/ArrayElementTest.java:11: Error: cannot assign to elements of a readonly array reference a.rp  $[0]$ . pp $[0]$ =this; //err1

/home/emule/eclipseprojects/test/src/ArrayElementTest.java:12: Error: cannot assign readonly to peer

peer ArrayElementTest  $p = a \cdot pp[0] \cdot rp[0]$ ; //err2

ˆ

 $\hat{a}$ 

/home/emule/eclipseprojects/test/src/ArrayElementTest.java:13: Error: cannot assign readonly to rep rep ArrayElementTest  $r = a.rp[0].pp[0]$ ; //err3

/home/emule/eclipseprojects/test/src/ArrayElementTest.java:16: Error: cannot assign to elements of a readonly array reference  $a.pop[0] = a; //err4$ 

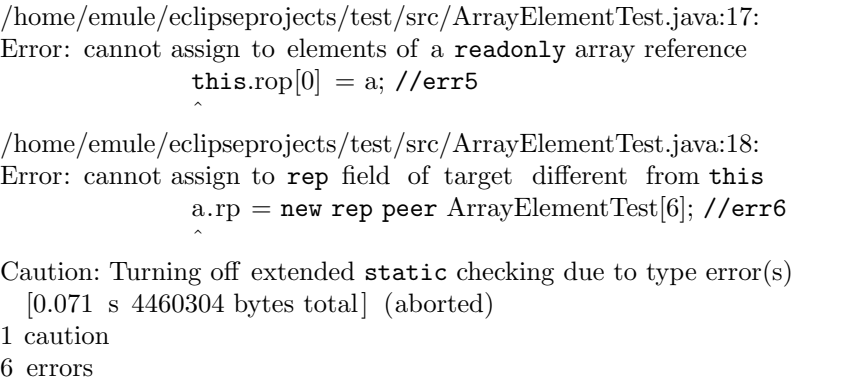

Um die Refinement-Sequenzen (siehe [3.3.11\)](#page-28-1) zu testen, wird JMLTest.java benutzt.

```
public class JMLTest {
       public Object o;
       public peer Object err1_with_spec;
       public static void main(String[] args) {
               JMLTest j = new JMLTest();
               j . foo(new String[] {"foo", "bar"});
        }
       public void foo(String[] args) {
               o = new rep Object(); //err1_without_spec
               o = new Object(); //err2\_with\_speco = \arg s[0]; //err3_with_spec
       }
       public peer Object err4(rep Object err5) {}
}
```
Zusätzlich wird noch ein Refinement benutzt. Das folgende Refinement ist im File JMLTest.refinesjava gespeichert.

//@ refine "JMLTest.java";

```
//dw second part of refinement sequence test
public class JMLTest {
       public /*@ rep @*/ Object o;
       public rep Object err1_with_spec;
       public void foo( /*@ peer peer @*/ String[] args);
       public rep Object err4(peer Object err5);
```
}

Die Ausgabe dieses Refinement-Tests befindet sich im File JMLTest.out.txt.

ESC/Java version ESCJava−CURRENT−CVS /home/emule/eclipseprojects/test/src/JMLTest.refines−java:6: Error: cannot refine to rep, already defined as peer public rep Object err1\_with\_spec;

 $\hat{a}$ 

 $\hat{a}$ 

```
/home/emule/eclipseprojects/test/src/JMLTest.refines−java:8:
Error: cannot refine to rep, already defined as peer
        public rep Object err4(peer Object err5);
        \hat{a}/home/emule/eclipseprojects/test/src/JMLTest.refines−java:8:
Error: cannot refine to peer, already defined as rep
        public rep Object err4(peer Object err5);
                                     \hat{a}[0.05 s 4469424 bytes]
JMLTest ...
/home/emule/eclipseprojects/test/src/JMLTest.java:13:
Error: cannot assign [peer] to rep
                o = new Object(); // err2_with_spec\hat{a}/home/emule/eclipseprojects/test/src/JMLTest.java:14:
Error: cannot assign peer to rep
                o = \arg s[0]; //err3_with_spec
                    \hat{a}Caution: Turning off extended static checking due to type error(s)
  [0.119 s 4381424 bytes total] (aborted)
```
1 caution

5 errors

Das letzte Testfile JMLTest2.java prüft die Anwendung von Universe-Modifiern innerhalb von JML-Spezifikationen. Das Testprogramm erzeugt keinen Fehler.

```
//dw test jml-operator \typeof(), the precond. violation isn't detected!
public class JMLTest2 {
       /*@ requires \typeof(t) <: \type(rep JMLTest2); @*/
       public void foo(readonly JMLTest2 t) {
       }
       public static void main() {
              peer JMLTest2 jp = new JMLTest2();
              jp. foo(jp ); //error, precondition violated
       }
}
```
# Literaturverzeichnis

- <span id="page-42-0"></span>[1] W. Dietl, P. Müller und D. Schregenberger. Universe Type System – Quick-Reference. Software Component Technology Group, ETH Zürich, 2005. <http://www.sct.inf.ethz.ch/research/universes/tools/juts-quickref.pdf>
- <span id="page-42-1"></span>[2] P. Müller und A. Poetzsch-Heffter. Universes: A type system for alias and dependency control. Technical Report 279, Fernuniversität Hagen, 2001.
- <span id="page-42-2"></span>[3] J. Kiniry. Extending ESC/Java 2. (noch nicht abgeschlossen). University College Dublin. [http://secure.ucd.ie/products/opensource/ESCJava2/ESCTools/docs/](http://secure.ucd.ie/products/opensource/ESCJava2/ESCTools/docs/Escjava2-Extending/Escjava2-Extending.pdf) [Escjava2-Extending/Escjava2-Extending.pdf](http://secure.ucd.ie/products/opensource/ESCJava2/ESCTools/docs/Escjava2-Extending/Escjava2-Extending.pdf)
- [4] J. Kiniry. Using ESC/Java 2 Architecture, Hints, and Tricks. University College Dublin. [http://secure.ucd.ie/documents/slides/Using\\_ESCJava2.pdf](http://secure.ucd.ie/documents/slides/Using_ESCJava2.pdf)
- [5] Dokumentationen zu ESC/Java 2. <http://secure.ucd.ie/products/opensource/ESCJava2/docs.html>